Министерство образования и науки Астраханской области Государственное автономное образовательное учреждение Астраханской области высшего образования «Астраханскийгосударственныйархитектурностроительныйуниверситет» ( $\Gamma A O Y A O B O \kappa A \Gamma A C Y$ \*)

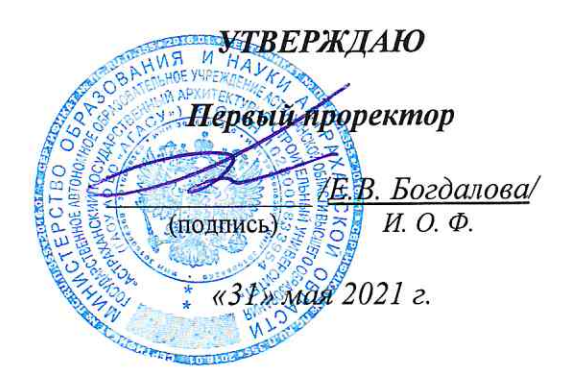

# РАБОЧАЯ ПРОГРАММА ДИСЦИПЛИНЫ

Наименование дисциплины

Компьютерная графика и топографика

(указывается наименование в соответствии с учебным планом)

По специальности

21.05.01 «Прикладная геодезия»

(указывается наименование специальности в соответствии с ФГОС ВО)

Направленность (профиль)

«Инженерная геодезия»

(указывается наименование профиля в соответствии с ОПОП)

Кафедра

«Геолезия, кадастровый учёт»

Квалификация выпускника инженер-геодезист

### Разработчики:

доцент, к.б.н. (занимаемая должность, Учёная степень и учёное звание)

ассистент (занимаемая должность, учёная степень и учёное звание) (подпись)

/С.П.Стрелков/ И.О.Ф.

/К.Г.Кондрашин/ И. О. Ф.

Рабочая программа рассмотрена и утверждена на заседании кафедры «Геодезия, кадастровый учёт» протокол № 9 от 28.05.2021г.

/ С.Р. Кособокова / Заведующий кафедрой И. О. Ф. (подпись) Согласовано: Председатель МКС «Прикладная геодезия» С.Р. Кособокова/ специализация «Инженерная геодезия» И. О. Ф. Д.В. Аксютина/ Начальник УМУ (подпись) И. О. Ф /Э.Э. Кильмухамедова/ Специалист УМУ И. О. Ф (подпись)  $/C.B.$  Пригаро/ Начальник УИТ (подпись) И. О. Ф С.Хайдикешова/ Заведующая научной библиотекой \_ И. О. Ф (подпись)

# **Содержание**

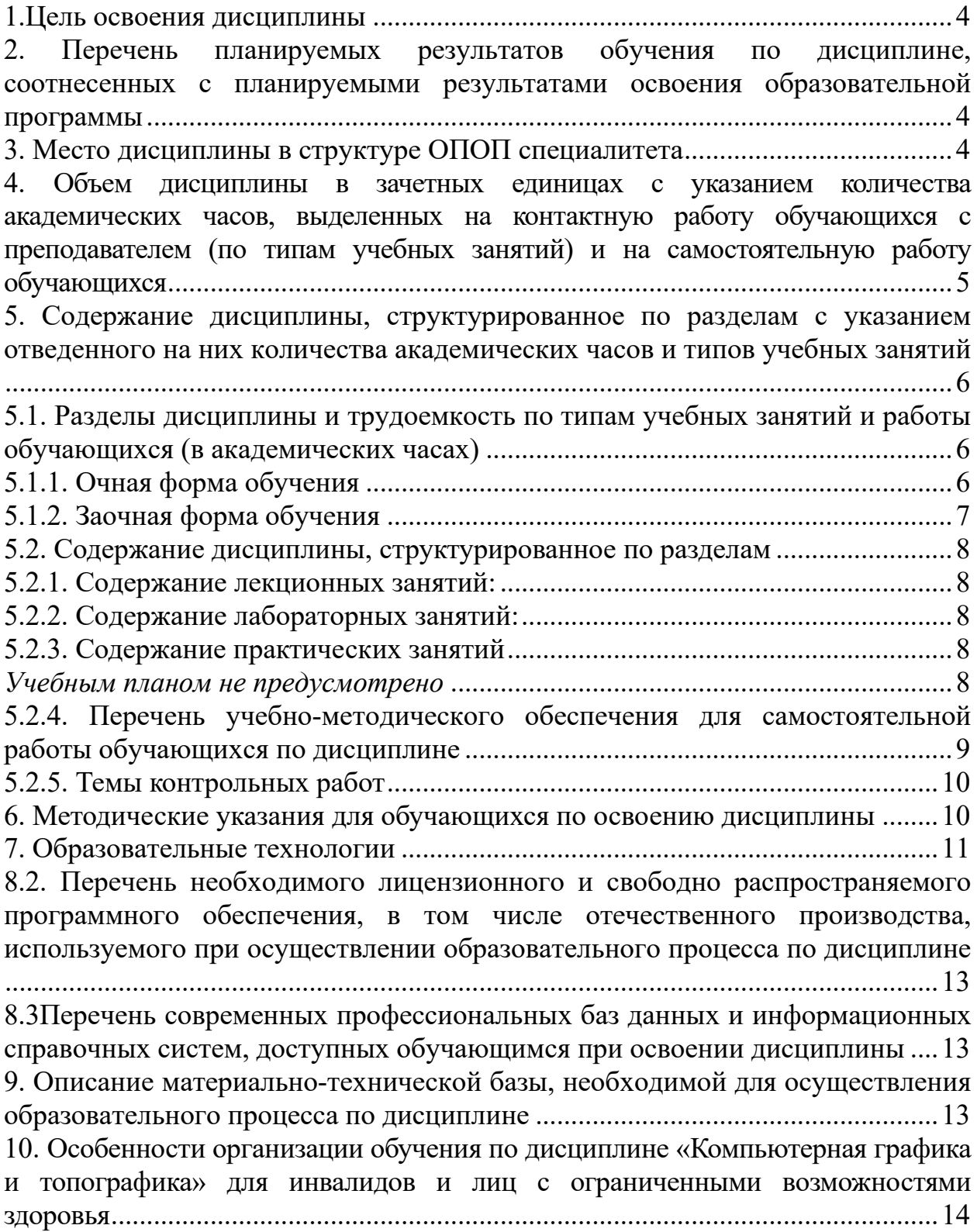

#### **1.Цель освоения дисциплины**

<span id="page-3-0"></span>Целью освоения дисциплины **«**Компьютерная графика и топографика**»** является формирование компетенции, обучающегося в соответствии с требованиями Федерального государственного образовательного стандарта высшего образования по специальности 21.05.01 «Прикладная геодезия».

### <span id="page-3-1"></span>**2. Перечень планируемых результатов обучения по дисциплине, соотнесенных с планируемыми результатами освоения образовательной программы**

В результате освоения дисциплины обучающийся должен овладеть следующими компетенциями:

ОПК-5 - способен участвовать в разработке и реализации образовательных программ в сфере своей профессиональной деятельности, используя профессиональные знания.

ПК–5 - способностью к изучению динамики изменения поверхности Земли методами геодезии и дистанционного зондирования для получения наземной и аэрокосмической пространственной информации о состоянии окружающей среды при изучении природных ресурсов, а также при наблюдении за деформациями инженерных сооружений.

## **В результате освоения дисциплины, обучающийся должен овладеть следующими результатами обучения по дисциплине:**

#### **знать:**

- теоретические и нормативные правовые основы инженерно-геодезических изысканий; основы фундаментальных и прикладных наук применяемых при решении профессиональных научно-технических задач (ОПК-5.1.);

- основы космического мониторинга; методы и средства сбора и представления пространственных данных (геоданных) (ПК–5).

#### **уметь:**

- выбирать и анализировать отечественные и зарубежные источники информации применительно к решению профессиональных научно-технических задач; использовать программное обеспечение получения, обработки и представления геопространственной информации; разрабатывать методические пособия по освоению новых технологий в инженерно-геодезическом производстве с учетом требований информационных систем обеспечения градостроительной деятельности геодезической информацией (ОПК-5.2.);

- подготавливать исходные данные для составления планов космической съемки и документации; использовать методы и средства планирования космической съемки, приема и восстановления характеристик данных ДЗЗ (ПК–5).

#### **владеть навыками:**

- внедрения в инженерные изыскания передовых технологий выполнения геодезических работ; систематизацией и представлением к экспертизе материалов инженерно-геодезических изысканий (ОПК-5.3.)

- подготовки к работе средств приема и восстановлению характеристик (первичной обработке) с космических аппаратов; навыками создания описания (метаданных) с привязкой по времени и условиям космической съемки (ПК–5).

### <span id="page-3-2"></span>**3. Место дисциплины в структуре ОПОП специалитета**

Дисциплина Б1.Б.23 «Компьютерная графика и топографика» реализуется в рамках Блока 1 «Дисциплины (модули)» обязательной части.

Дисциплина базируется на знаниях, полученных в рамках изучения следующих дисциплин: «Математика», «Информатика».

<span id="page-4-0"></span>**4. Объем дисциплины в зачетных единицах с указанием количества академических часов, выделенных на контактную работу обучающихся с преподавателем (по типам учебных занятий) и на самостоятельную работу обучающихся**

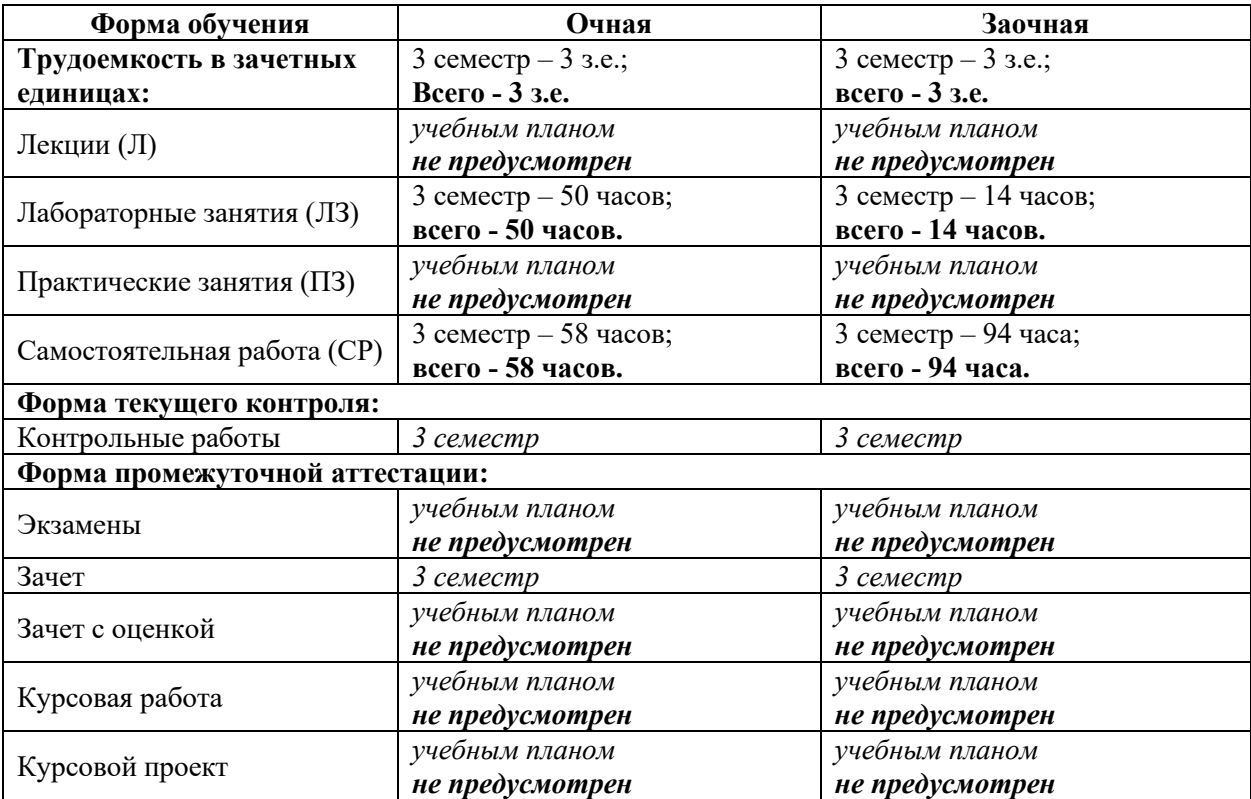

**5. Содержание дисциплины, структурированное по разделам с указанием отведенного на них количества академических часов и типов учебных занятий**

**5.1. Разделы дисциплины и трудоемкость по типам учебных занятий и работы обучающихся (в академических часах)**

**5.1.1. Очная форма обучения**

<span id="page-5-2"></span><span id="page-5-1"></span><span id="page-5-0"></span>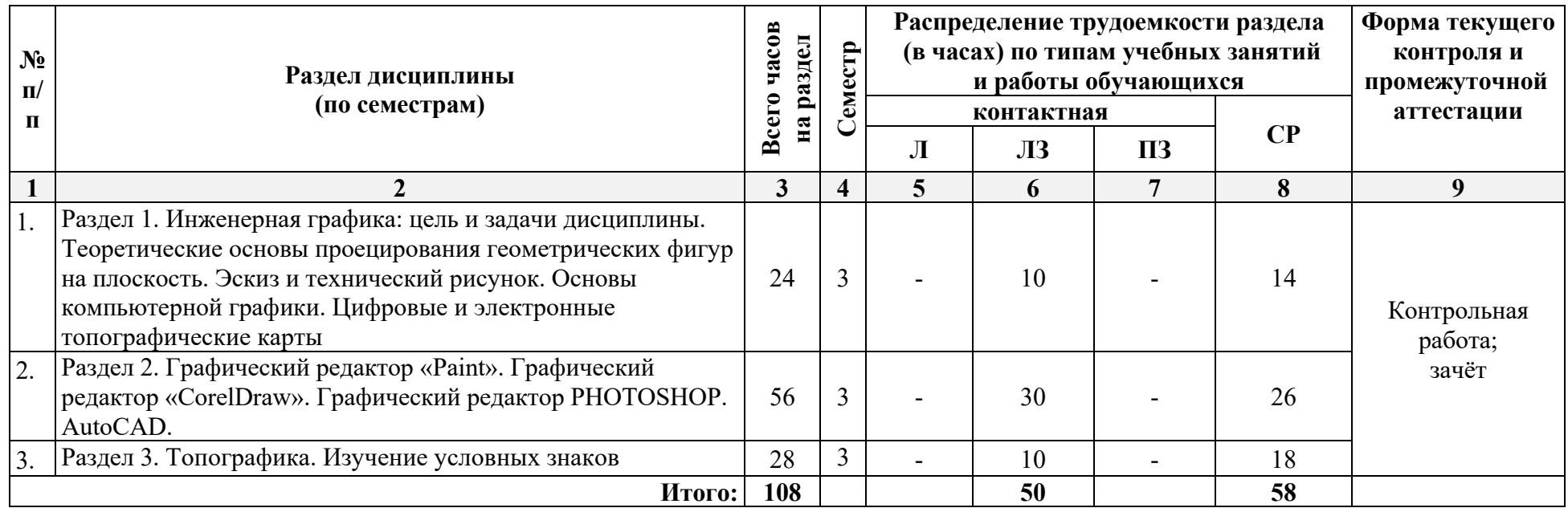

# **5.1.2. Заочная форма обучения**

<span id="page-6-0"></span>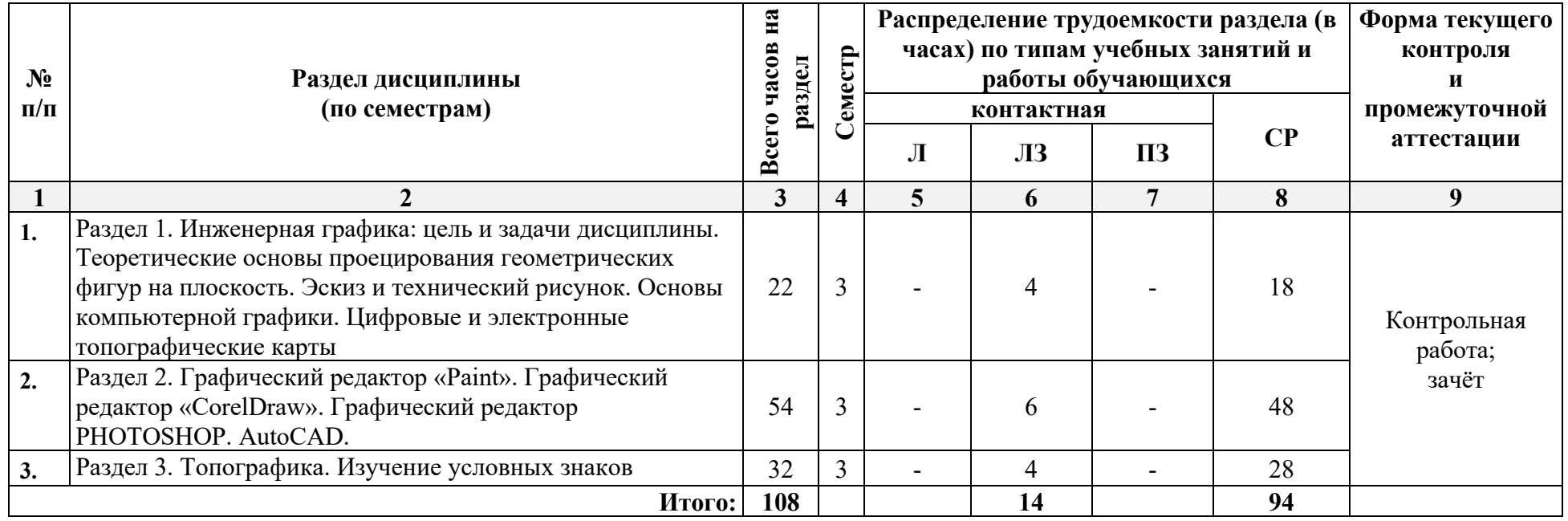

# <span id="page-7-0"></span>**5.2. Содержание дисциплины, структурированное по разделам**

# <span id="page-7-1"></span>**5.2.1. Содержание лекционных занятий:**

*Учебным планом не предусмотрено*

# **5.2.2. Содержание лабораторных занятий:**

<span id="page-7-2"></span>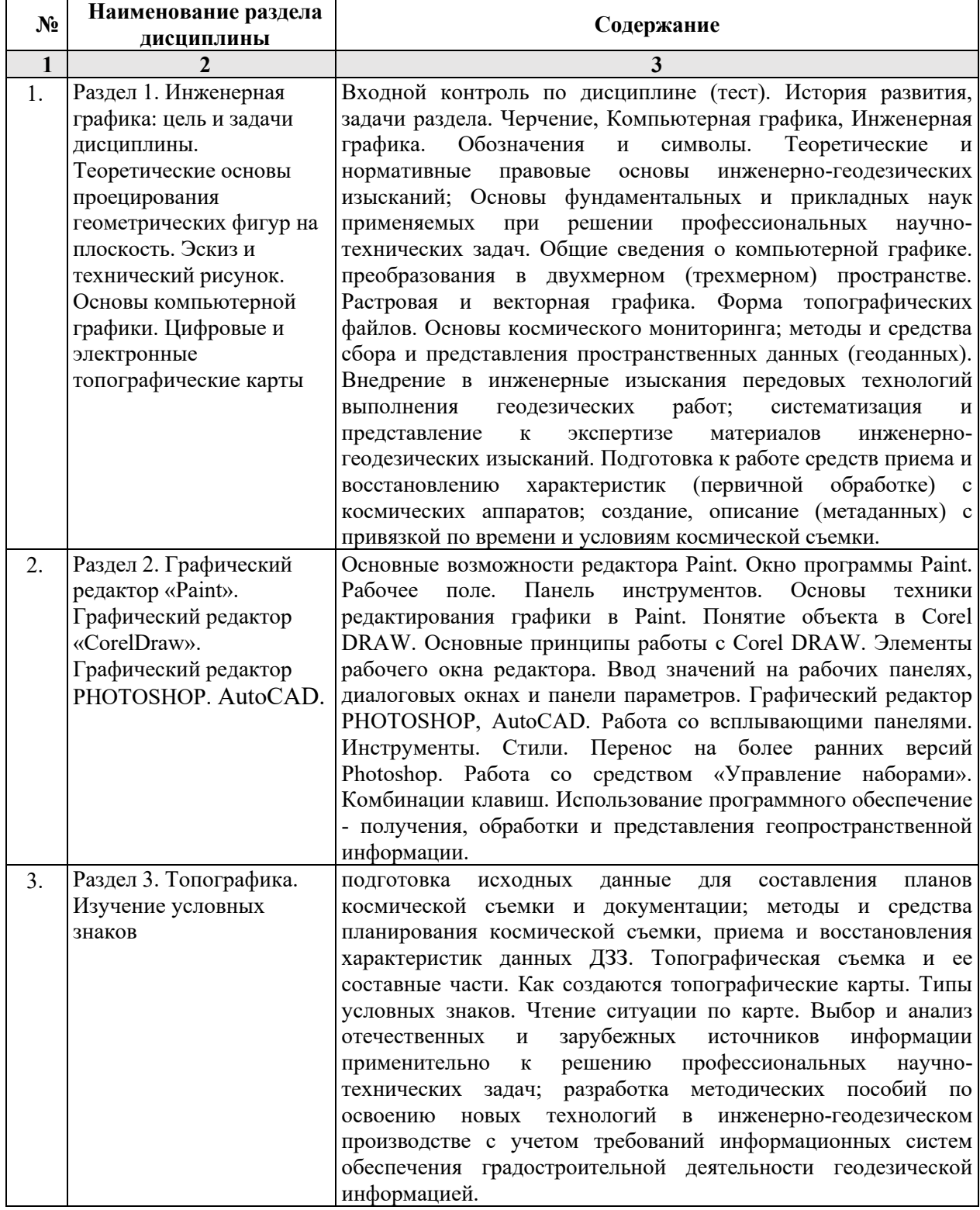

# <span id="page-7-3"></span>**5.2.3. Содержание практических занятий**

<span id="page-7-4"></span>*Учебным планом не предусмотрено*

# <span id="page-8-0"></span>**5.2.4. Перечень учебно-методического обеспечения для самостоятельной работы обучающихся по дисциплине**

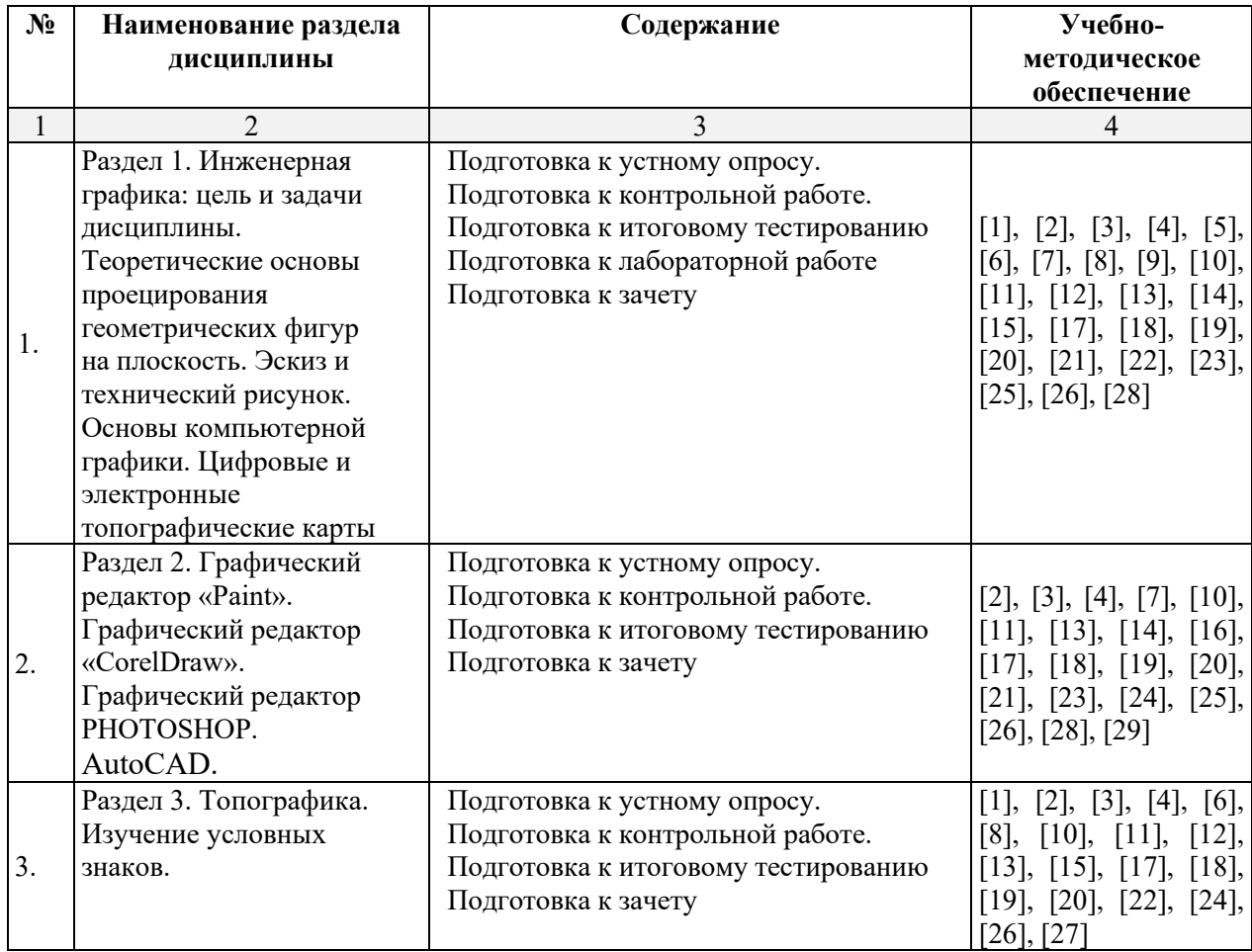

# **Очная форма обучения**

# **Заочная форма обучения**

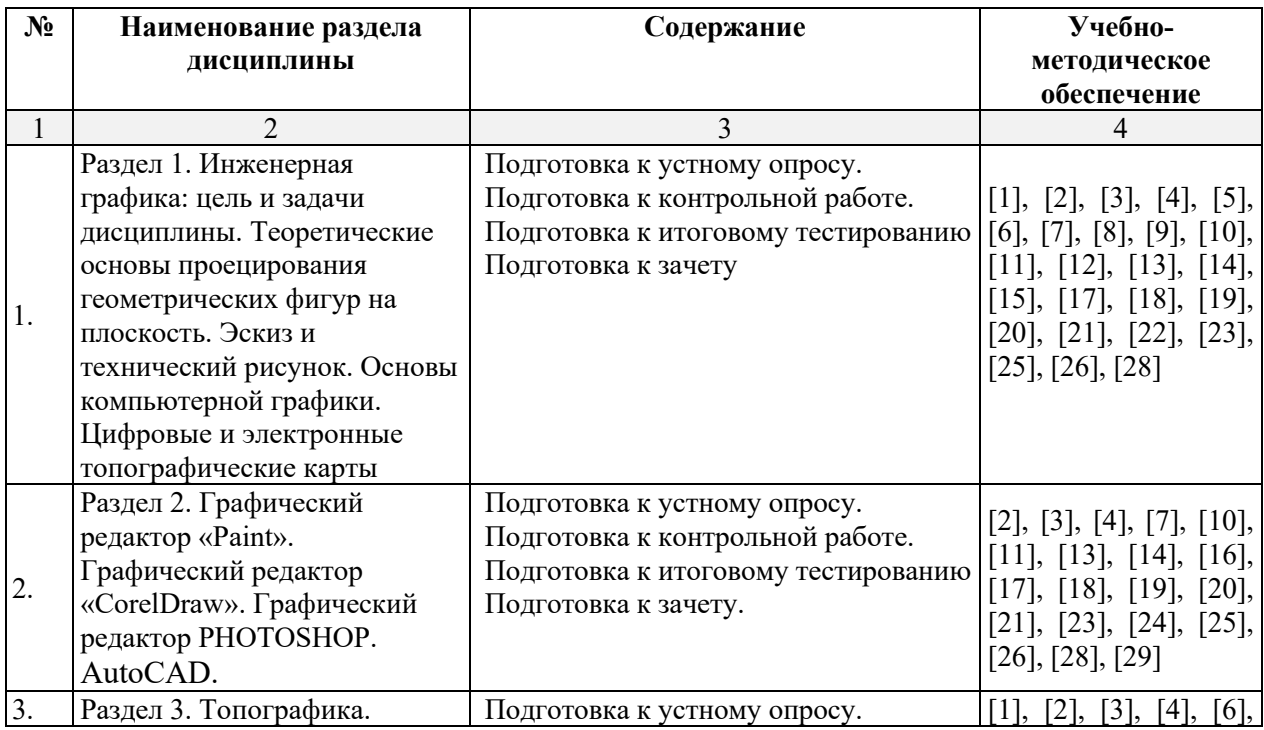

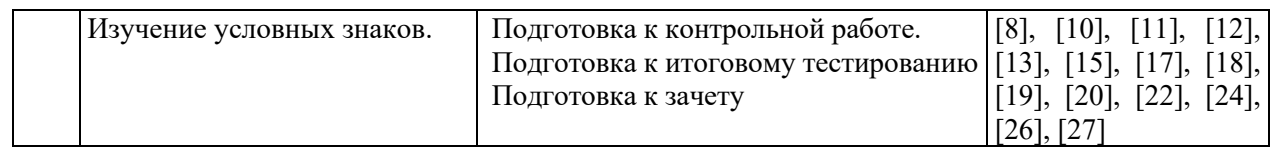

# **5.2.5. Темы контрольных работ**

<span id="page-9-0"></span>1. Контрольная работа «Формирование векторного изображения по растровому образцу, в графическом редакторе «CorelDraw».

2. Контрольная работа «Формирование двумерных объектов по заданным формам, в графическом редакторе «CorelDraw». Выбираются три задания из представленных – по дню, месяцу рождения, обучающегося и последним двум цифрам студенческого удостоверения.

### **5.2.6. Темы курсовых проектов/курсовых работ**

<span id="page-9-1"></span>*Учебным планом не предусмотрены.*

### **6. Методические указания для обучающихся по освоению дисциплины**

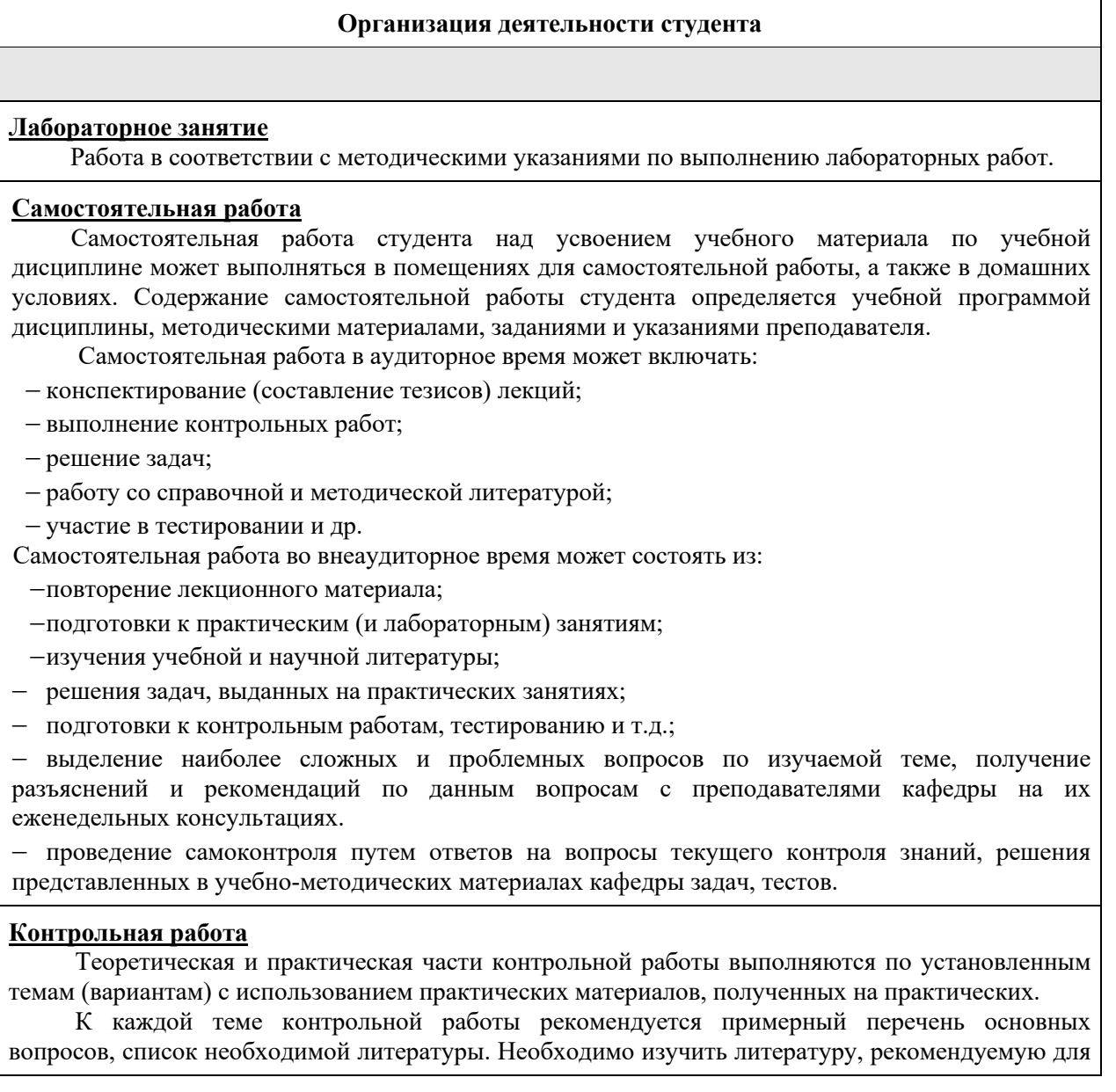

выполнения контрольной работы. Чтобы полнее раскрыть тему, следует использовать дополнительные источники и материалы. Инструкция по выполнению контрольной работы находится в методических материалах по дисциплине.

#### **Подготовка зачету**

Подготовка студентов к экзамену включает три стадии:

−самостоятельная работа в течение семестра;

−непосредственная подготовка в дни, предшествующие зачету;

<span id="page-10-0"></span>−подготовка к ответу на вопросы.

### **7. Образовательные технологии**

Перечень образовательных технологий, используемых при изучении дисциплины «Компьютерная графика и топографика».

### **Традиционные образовательные технологии**

Дисциплина «Компьютерная графика и топографика», проводятся с использованием традиционных образовательных технологий ориентирующиеся на организацию образовательного процесса, предполагающую прямую трансляцию знаний от преподавателя к студенту (преимущественно на основе объяснительно-иллюстративных методов обучения), учебная деятельность студента носит в таких условиях, как правило, репродуктивный характер. Формы учебных занятий с использованием традиционных технологий:

Лабораторное занятие – организация учебной работы с реальными материальными и информационными объектами, экспериментальная работа с аналоговыми моделями реальных объектов.

#### **Интерактивные технологии**

По дисциплине «Компьютерная графика и топографика» лабораторные занятия проводятся с использованием следующих интерактивных технологий:

Работа в малых группах – это одна из самых популярных стратегий, так как она дает всем обучающимся (в том числе и стеснительным) возможность участвовать в работе, практиковать навыки сотрудничества, межличностного общения (в частности, умение активно слушать, вырабатывать общее мнение, разрешать возникающие разногласия)

## **8.Учебно-методическое и информационное обеспечение дисциплины**

### **8.1. Перечень основной и дополнительной учебной литературы, необходимой для освоения дисциплины**

#### *а) основная учебная литература:*

1. Архитектурно-строительное компьютерное проектирование [Электронный ресурс]: методические указания к практическим занятиям для студентов, обучающихся по специальности 270800 /— Электрон. текстовые данные. — М: Московский государственный строительный университет, ЭБС АСВ, 2014. — 116 с. — 2227-8397. — Режим доступа: http://v\ww.iprbookshop.ru/3033 8.html

2. Бродский А.М. Практикум по инженерной графике. – Москва: Академия, 2007. - 2-е изд. -192 с.

3. Борисенко И.Г. Начертательная геометрия. Начертательная геометрия и инженерная графика [Электронный ресурс]: учебник/ Борисенко И.Г., Рушелюк К.С., Толстихин А.К.— Электрон. текстовые данные. — Красноярск: Сибирский федеральный университет, 2018.— 332 c.— Режим доступа: http://www.iprbookshop.ru/84258.html.— ЭБС «IPRbooks»

4. Горельская Л.В. Компьютерная графика [Электронный ресурс]: учебное пособие по курсу «Компьютерная графика»/ Горельская Л.В., Кострюков А.В., Павлов СИ.— Электрон. текстовые данные.— Оренбург: Оренбургский государственный университет, ЭБС АСВ, 2003.— 148 с.— Режим доступа: [http://www.iprbook.shop.ru/21601 .html](http://www.iprbook.shop.ru/21601%20.html)

5. Клюшин Е.Б. Инженерная геодезия: учебник/ М.И. Киселев, Д.Ш. Михелев, В.Д. Фельдман; под ред. Д.Ш. Михелева. - 10-е изд., перераб. и доп. – Москва: Академия, 2010.  $-496$  c.

6. Чекалин, С. И. Основы картографии, топографии и инженерной геодезии : учебное пособие для вузов / С. И. Чекалин. — 2-е изд. — Москва : Академический проект, 2020. — 319 c. — ISBN 978-5-8291-2974-3. — Текст : электронный // Цифровой образовательный ресурс IPR SMART : [сайт]. — URL: <https://www.iprbookshop.ru/110057.html>

7. Начертательная геометрия. Инженерная графика. Часть 1 [Электронный ресурс]: практикум/ Л.В. Белозерцева [и др.]. — Электрон. текстовые данные. — Кемерово: Кемеровский технологический институт пищевой промышленности, 2010. — 136 c.— Режим доступа: http://www.iprbookshop.ru/14376.html. — ЭБС «IPRbooks»

8. Шишкин А.Д. Практикум по дисциплине «Компьютерная графика» [Электронный ресурс]/ Шишкин А.Д., Чернецова Е.А.— Электрон. текстовые данные. — Санкт-Петербург: Российский государственный гидрометеорологический университет, 2001. — 54 c.— Режим доступа: http://www.iprbookshop.ru/14907.html. — ЭБС «IPRbooks»

## *б) дополнительная учебная литература:*

9. Верещака Т.В. Топографические карты. Научные основы содержания. – Москва: МАИК Наука-Интерпериодика, 2002. -318с.

10. Шпаков П.С. Маркшейдерско-топографическое черчение [Электронный ресурс]: учебное пособие/ Шпаков П.С., Юнаков Ю.Л.— Электрон. текстовые данные. — Красноярск: Сибирский федеральный университет, 2014. — 288 c.— Режим доступа: http://www.iprbookshop.ru/84371.html. — ЭБС «IPRbooks»

11. Кондратьева Т.М. Инженерная и компьютерная графика. Часть 1. Теория построения проекционного чертежа [Электронный ресурс]: учебное пособие/ Кондратьева Т.М., Митина Т.В., Царева М.В.— Электрон. текстовые данные. — Москва: Московский государственный строительный университет, Ай Пи Эр Медиа, ЭБС АСВ, 2016. — 290 c.— Режим доступа: http://www.iprbookshop.ru/42898.html. — ЭБС «IPRbooks»

12. Геодезия в строительстве: учебник: / В.П. Подшивалов, В.Ф. Нестеренок, М.С. Нестеренок, А.С. Позняк. – Минск: РИПО, 2019. – 396 с.: ил., табл., схем., граф. – URL: https://biblioclub.ru/index.php?page=book&id=600032 (дата обращения: 23.12.2020). – Библиогр. в кн. – ISBN 978-985-503-945-8. – Текст: электронный.

#### *в) перечень учебно-методического обеспечения:*

13. Комплект заданий для выполнения творческой работы. <https://next.astrakhan.ru/index.php/s/jTFAZAZbLLyAk7p> стр. 27

14. Кондрашин К.Г. «Компьютерная графика и топографика» / электронное УМП – АГАСУ. Астрахань, 2020.https://moodle.aucu.ru. стр. 150

## *г) периодические издания:*

15. Журнал «Геодезия и картография»

16. Журнал «Инженерные изыскания» / ред. М.Н. Богданов. – Москва: Геомаркетинг, № 9. - 74 с. URL: https://biblioclub.ru/index.php?page=book&id=221677.

17. Журнал «Геопрофи» М.: ООО «Информационное агентство «ГРОМ».

#### *д) перечень онлайн курсов:*

18.Международная онлайн школа анимации и компьютерной графики <https://www.cgtarian.ru/>

19.Инженерная и компьютерная графика <https://openedu.ru/course/spbstu/COMPGR/> 20.Трехмерная визуализация <https://openedu.ru/course/ITMOUniversity/3DVIS/>

<span id="page-12-0"></span>**8.2. Перечень необходимого лицензионного и свободно распространяемого программного обеспечения, в том числе отечественного производства, используемого при осуществлении образовательного процесса по дисциплине**

- CorelDRAWGraphicsSuite
- AdobePhotoshop,
- Paint и Paint 3D
- $\bullet$  7-Zip
- Office365A1
- AdobeAcrobatReaderDC.
- InternetExplorer.
- ApacheOpenOffice.
- GoogleChrome
- VLCmediaplayer
- Autodesk Autocad 2020,Autodesk Revit 2020, Autodesk3ds Max 2020.

### <span id="page-12-1"></span>**8.3 Перечень современных профессиональных баз данных и информационных справочных систем, доступных обучающимся при освоении дисциплины**

1. Электронная информационно-образовательная среда Университета: [\(http://moodle.aucu.ru\)](http://moodle.aucu.ru/);

2. Электронно-библиотечная система «Университетская библиотека» [\(https://biblioclub.com/\)](https://biblioclub.com/);

- 3. Электронно-библиотечная система «IPRbooks» ([www.iprbookshop.ru\)](http://www.iprbookshop.ru/).
- 4. Научная электронная библиотека (http://www.elibrary.ru/)
- 5. Консультант +  $(http://www.consultant-urist.ru/).$  $(http://www.consultant-urist.ru/).$  $(http://www.consultant-urist.ru/).$
- 6. Федеральный институт промышленной собственности ([http://wwwl.fips.ru/\)](http://wwwl.fips.ru/)
- 7. Патентная база USPTO [\(http://www.uspto.gov/patentes-application-process/search-patents\)](http://www.uspto.gov/patentes-application-process/search-patents)

### <span id="page-12-2"></span>**9. Описание материально-технической базы, необходимой для осуществления образовательного процесса по дисциплине**

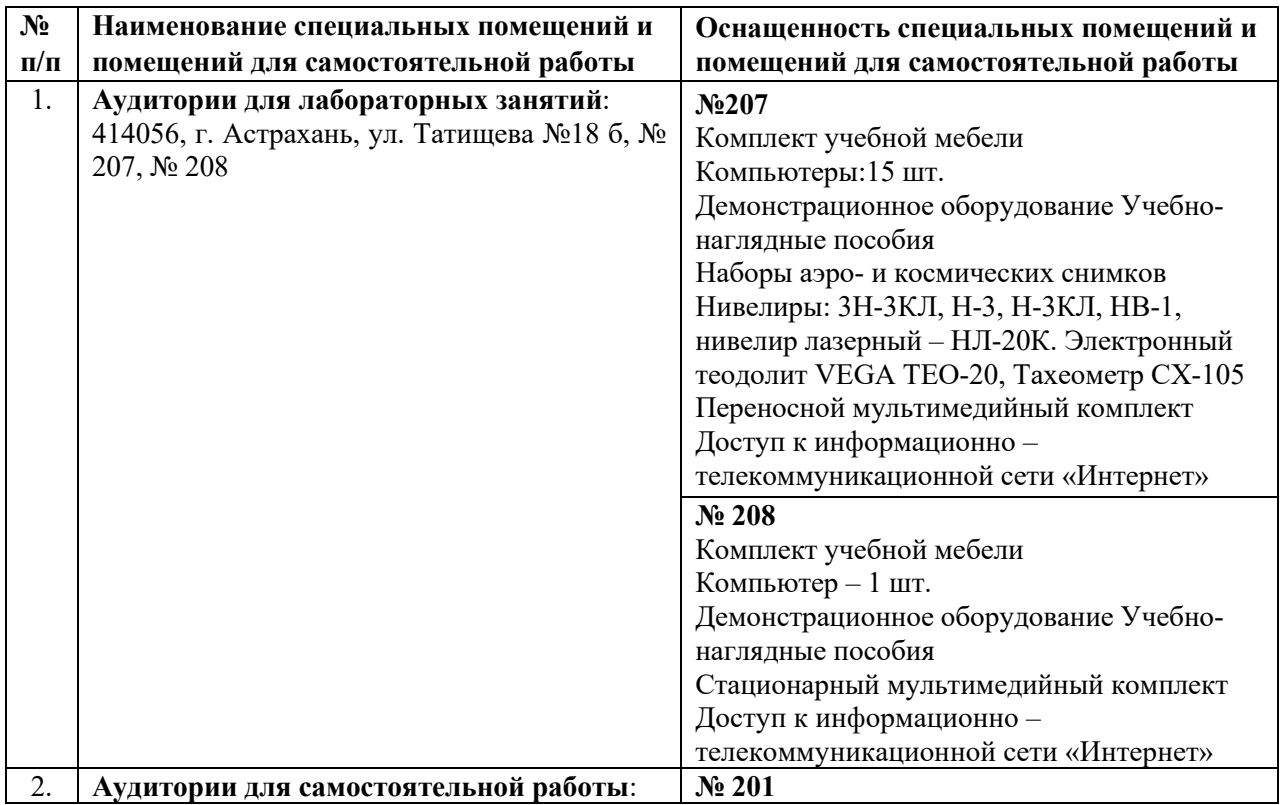

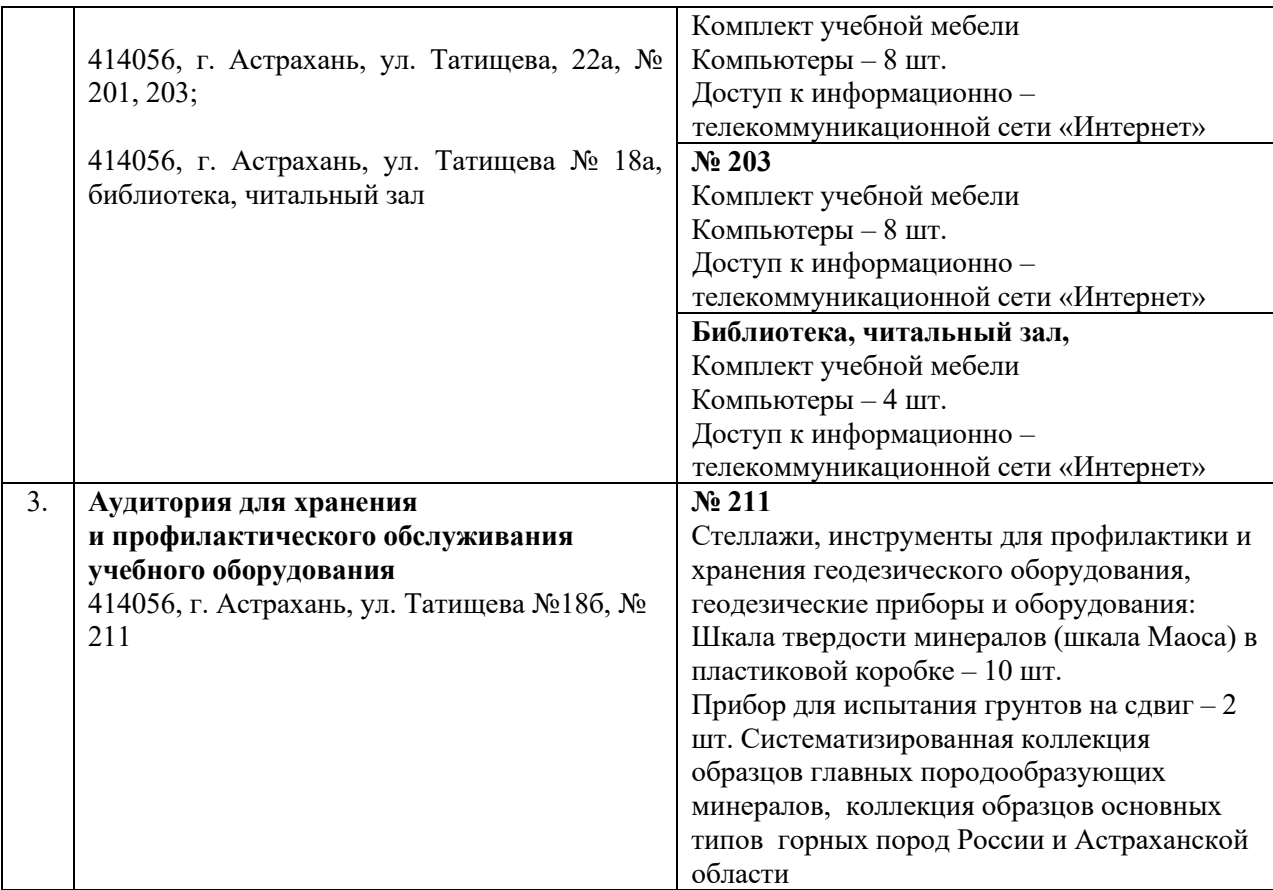

## <span id="page-13-0"></span>**10. Особенности организации обучения по дисциплине «Компьютерная графика и топографика» для инвалидов и лиц с ограниченными возможностями здоровья**

Для обучающихся из числа инвалидов и лиц с ограниченными возможностями здоровья на основании письменного заявления дисциплина «Компьютерная графика и топографика» реализуется с учетом особенностей психофизического развития, и индивидуальных возможностей, и состояния здоровья (далее–индивидуальных особенностей).

# **Лист внесения дополнений и изменений в рабочую программу учебной дисциплины «Компьютерная графика и топографика» на 20\_\_- 20\_\_ учебный год**

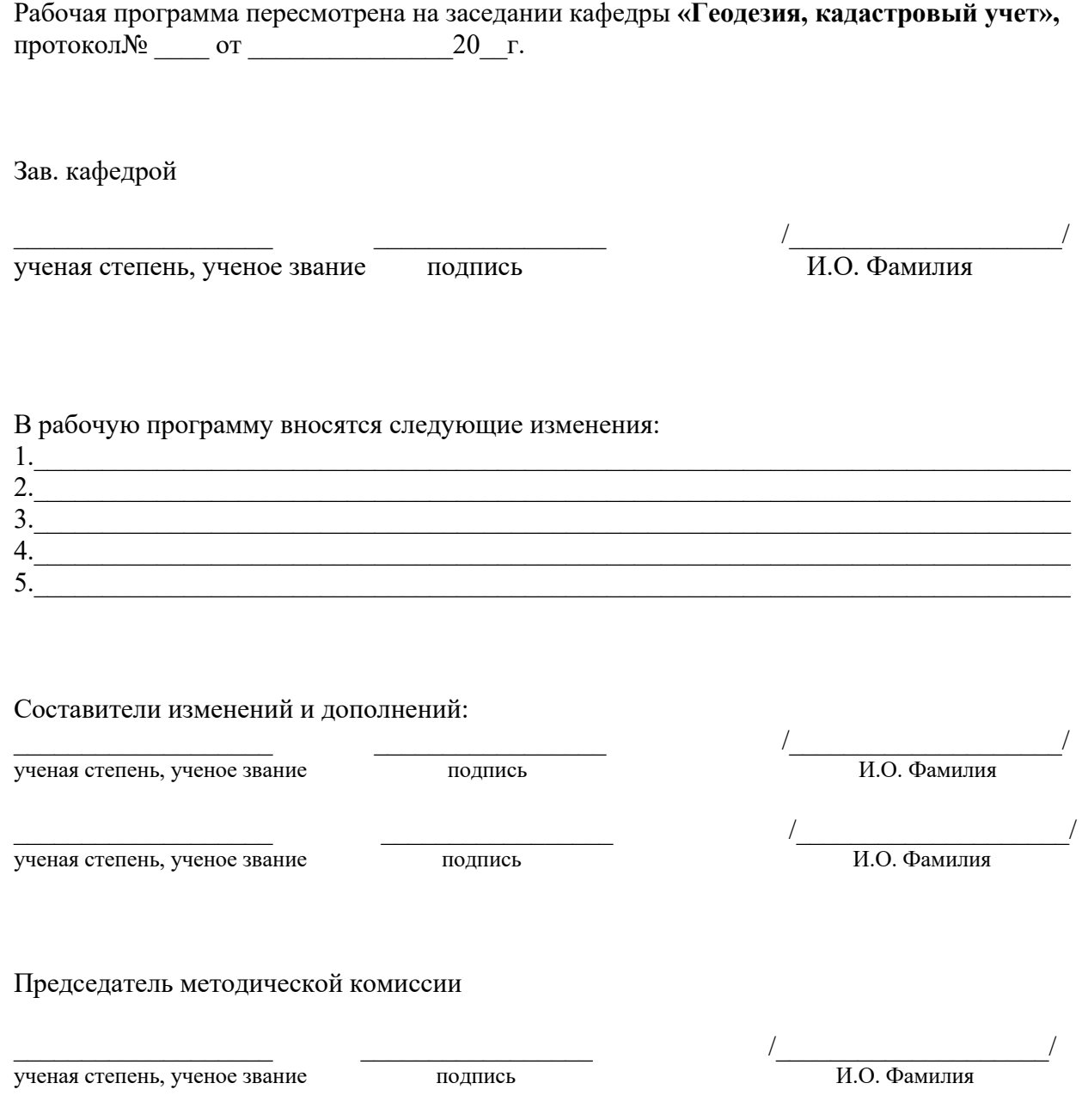

«\_\_\_\_»\_\_\_\_\_\_\_\_\_\_\_\_\_\_20\_\_\_г.

#### **РЕЦЕНЗИЯ**

# **на рабочую программу, оценочные и методические материалы по дисциплине** *«Компьютерная графика и топографика»* **ОПОП ВО по специальности** *21.05.01 «Прикладная геодезия»***, направленность (профиль)** *«***Инженерная геодезия***»* **по программе** *специалитета*

Н.А. Мироновым (далее по тексту рецензент), проведена рецензия рабочей программы, оценочных и методических материалов по дисциплине **«Компьютерная графика и топографика»,** ОПОП ВО по специальности *21.05.01* **«***Прикладная геодезия***»**, по программе *специалитета*, разработанной в ГАОУ АО ВО "Астраханский государственный архитектурно-строительный университет", на кафедре *«Геодезия, кадастровый учет»* (разработчик – *доцент, к.б.н. Стрелков С.П.)*

Рассмотрев представленные на рецензию материалы, рецензент пришел к следующим выводам:

Предъявленная рабочая программа учебной дисциплины **«Компьютерная графика и топографика»,** (далее по тексту Программа) соответствует требованиям ФГОС ВО по специальности *21.05.01* **«***Прикладная геодезия***»**, утвержденного приказом Министерства образования и науки Российской Федерации от 11.08.2020г № 944 и зарегистрированного в Минюсте России от 25 августа 2020 №59432.

Представленная в Программе актуальность учебной дисциплины в рамках реализации ОПОП ВО не подлежит сомнению – дисциплина относится к *Блоку 1 «Дисциплины (модули)» обязательной части.*

Представленные в Программе цели учебной дисциплины соответствуют требованиям ФГОС ВО по специальности *21.05.01* **«***Прикладная геодезия***»**, специализации «*Инженерная геодезия*».

В соответствии с Программой за дисциплиной **«Компьютерная графика и топографика»** закреплены *2 компетенции*, которые реализуются в объявленных требованиях.

Предложенные в Программе индикаторы компетенций в категориях знать, уметь, владеть отражают специфику и содержание дисциплины, а представленные в ОММ показатели и критерии оценивания компетенций по дисциплине на различных этапах их формирования, а также шкалы оценивания позволяют определить степень достижения заявленных результатов, т.е. уровень освоения обучающимися соответствующих компетенций в рамках данной дисциплины

Учебная дисциплина **«Компьютерная графика и топографика»,** взаимосвязана с другими дисциплинами ОПОП ВО по специальности *21.05.01* **«***Прикладная геодезия***»**, специализация «*Инженерная геодезия*» и возможность дублирования в содержании не выявлена.

Представленная Программа предполагает использование современных образовательных технологий при реализации различных видов учебной работы. Формы образовательных технологий соответствуют специфике дисциплины.

Представленные и описанные в Программе формы текущей оценки знаний соответствуют специфике дисциплины и требованиям к выпускникам.

Промежуточная аттестация знаний специалиста, предусмотренная Программой, осуществляется в форме зачета. Формы оценки знаний, представленные в Рабочей программе, соответствуют специфике дисциплины и требованиям к выпускникам

Учебно-методическое обеспечение дисциплины представлено основной, дополнительной литературой, интернет-ресурсами и соответствует требованиям ФГОС ВО специальности *21.05.01* **«***Прикладная геодезия***»**, специализация «*Инженерная геодезия*».

Материально-техническое обеспечение соответствует требованиям ФГОС ВО специальности 21.05.01 **«Прикладная геодезия»** и специфике дисциплины **«Компьютерная графика и топографика»,** и обеспечивает использование современных образовательных, в том числе интерактивных методов обучения.

Представленные на рецензию оценочные и методические материалы специальности *21.05.01* **«***Прикладная геодезия***»** разработан в соответствии с нормативными документами, представленными в программе. Оценочные и методические материалы по дисциплине **«Компьютерная графика и топографика»,** предназначены для текущего контроля и промежуточной аттестации и представляют собой совокупность разработанных кафедрой *«Геодезия, кадастровый учет»* материалов для установления уровня и качества достижения обучающимися результатов обучения.

Задачами оценочных и методических материалов является контроль и управление процессом, приобретения обучающимися знаний, умений, навыков и компетенций, заявленных в образовательной программе по данной специальности.

Оценочные и методические материалы по дисциплине **«Компьютерная графика и топографика»,** представлены: 1)типовые задания для проведения промежуточной аттестации: типовые вопросы к зачету; 2) типовые задания для проведения текущего контроля: типовые задания для устного опроса, тест (входного и выходного контроля); 3) критерии и шкала оценивания компетенций на различных этапах их формирования; 4) методические материалы, определяющие процедуры оценивания знаний, умений, навыков, характеризующих этапы формирования компетенций.

Данные материалы позволяют в полной мере оценить результаты обучения по дисциплине **«Компьютерная графика и топографика»,** в АГАСУ, а также оценить степень сформированности компетенций.

#### **ОБЩИЕ ВЫВОДЫ**

На основании проведенной рецензии можно сделать заключение, что характер, структура, содержание рабочей программы, оценочные и методические материалы дисциплины **«Компьютерная графика и топографика»,** ОПОП ВО по специальности *21.05.01* **«***Прикладная геодезия***»**, по программе *специалитета*, разработанная *доцентом к.б.н. С.П.Стрелковым* соответствует требованиям ФГОС ВО, современным требованиям отрасли, рынка труда, профессиональных стандартов специальности *21.05.01* **«***Прикладная геодезия***»**, специализации «*Инженерная геодезия*» и могут быть рекомендованы к использованию.

Рецензент:<br>Генеральный директор ООО «Астрагеопроект»

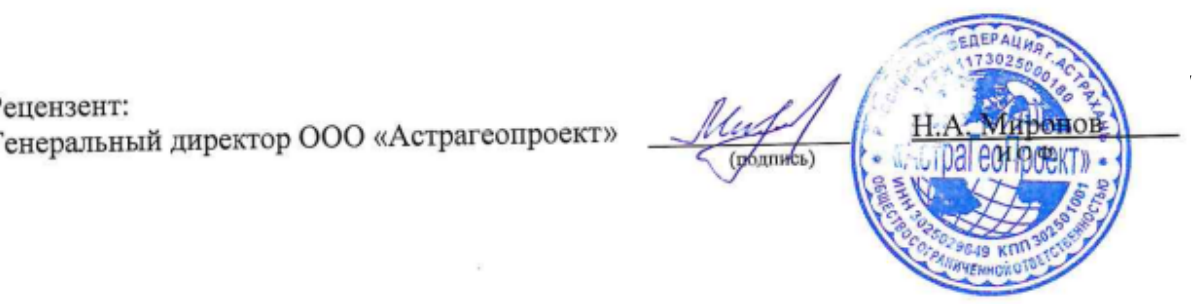

#### **РЕЦЕНЗИЯ**

# **на рабочую программу, оценочные и методические материалы по дисциплине** *«Компьютерная графика и топографика»* **ОПОП ВО по специальности** *21.05.01 «Прикладная геодезия»***, направленность (профиль)** *«***Инженерная геодезия***»* **по программе** *специалитета*

М.М. Иолиным (далее по тексту рецензент), проведена рецензия рабочей программы, оценочных и методических материалов по дисциплине **«Компьютерная графика и топографика»,** ОПОП ВО по специальности *21.05.01* **«***Прикладная геодезия***»**, по программе *специалитета*, разработанной в ГАОУ АО ВО "Астраханский государственный архитектурно-строительный университет", на кафедре *«Геодезия, кадастровый учет»* (разработчик – *доцент, к.б.н. Стрелков С.П.)*

Рассмотрев представленные на рецензию материалы, рецензент пришел к следующим выводам:

Предъявленная рабочая программа учебной дисциплины **«Компьютерная графика и топографика»,** (далее по тексту Программа) соответствует требованиям ФГОС ВО по специальности *21.05.01* **«***Прикладная геодезия***»**, утвержденного приказом Министерства образования и науки Российской Федерации от 11.08.2020г № 944 и зарегистрированного в Минюсте России от 25 августа 2020 №59432.

Представленная в Программе актуальность учебной дисциплины в рамках реализации ОПОП ВО не подлежит сомнению – дисциплина относится к *Блоку 1 «Дисциплины (модули)» обязательной части.*

Представленные в Программе цели учебной дисциплины соответствуют требованиям ФГОС ВО по специальности *21.05.01* **«***Прикладная геодезия***»**, специализации «*Инженерная геодезия*».

В соответствии с Программой за дисциплиной **«Компьютерная графика и топографика»** закреплены *2 компетенции*, которые реализуются в объявленных требованиях.

Предложенные в Программе индикаторы компетенций в категориях знать, уметь, владеть отражают специфику и содержание дисциплины, а представленные в ОММ показатели и критерии оценивания компетенций по дисциплине на различных этапах их формирования, а также шкалы оценивания позволяют определить степень достижения заявленных результатов, т.е. уровень освоения обучающимися соответствующих компетенций в рамках данной дисциплины

Учебная дисциплина **«Компьютерная графика и топографика»,** взаимосвязана с другими дисциплинами ОПОП ВО по специальности *21.05.01* **«***Прикладная геодезия***»**, специализация «*Инженерная геодезия*» и возможность дублирования в содержании не выявлена.

Представленная Программа предполагает использование современных образовательных технологий при реализации различных видов учебной работы. Формы образовательных технологий соответствуют специфике дисциплины.

Представленные и описанные в Программе формы текущей оценки знаний соответствуют специфике дисциплины и требованиям к выпускникам.

Промежуточная аттестация знаний специалиста, предусмотренная Программой, осуществляется в форме зачета. Формы оценки знаний, представленные в Рабочей программе, соответствуют специфике дисциплины и требованиям к выпускникам

Учебно-методическое обеспечение дисциплины представлено основной, дополнительной литературой, интернет-ресурсами и соответствует требованиям ФГОС ВО специальности *21.05.01* **«***Прикладная геодезия***»**, специализация «*Инженерная геодезия*».

Материально-техническое обеспечение соответствует требованиям ФГОС ВО специальности 21.05.01 **«Прикладная геодезия»** и специфике дисциплины **«Компьютерная графика и топографика»,** и обеспечивает использование современных образовательных, в том числе интерактивных методов обучения.

Представленные на рецензию оценочные и методические материалы специальности *21.05.01* **«***Прикладная геодезия***»** разработан в соответствии с нормативными документами, представленными в программе. Оценочные и методические материалы по дисциплине **«Компьютерная графика и топографика»,** предназначены для текущего контроля и промежуточной аттестации и представляют собой совокупность разработанных кафедрой *«Геодезия, кадастровый учет»* материалов для установления уровня и качества достижения обучающимися результатов обучения.

Задачами оценочных и методических материалов является контроль и управление процессом, приобретения обучающимися знаний, умений, навыков и компетенций, заявленных в образовательной программе по данной специальности.

Оценочные и методические материалы по дисциплине **«Компьютерная графика и топографика»,** представлены: 1)типовые задания для проведения промежуточной аттестации: типовые вопросы к зачету; 2) типовые задания для проведения текущего контроля: типовые задания для устного опроса, тест (входного и итогового контроля); 3) критерии и шкала оценивания компетенций на различных этапах их формирования; 4) методические материалы, определяющие процедуры оценивания знаний, умений, навыков, характеризующих этапы формирования компетенций.

Данные материалы позволяют в полной мере оценить результаты обучения по дисциплине **«Компьютерная графика и топографика»,** в АГАСУ, а также оценить степень сформированности компетенций.

#### **ОБЩИЕ ВЫВОДЫ**

На основании проведенной рецензии можно сделать заключение, что характер, структура, содержание рабочей программы, оценочные и методические материалы дисциплины **«Компьютерная графика и топографика»,** ОПОП ВО по специальности *21.05.01* **«***Прикладная геодезия***»**, по программе *специалитета*, разработанная *доцентом к.б.н. С.П.Стрелковым* соответствует требованиям ФГОС ВО, современным требованиям отрасли, рынка труда, профессиональных стандартов специальности *21.05.01* **«***Прикладная геодезия***»**, специализации «*Инженерная геодезия*» и могут быть рекомендованы к использованию.

Рецензент: Заведующий кафедрой географии, картографии и геоинформатики Астраханского государственного Университета, кандидат географических наук, лоцент

Дата «25» мая 2021 г.

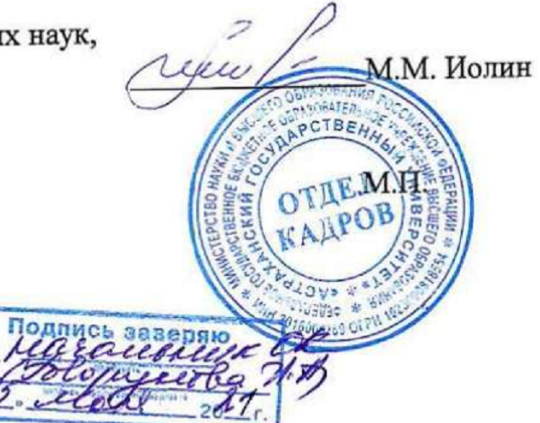

#### **Аннотация**

## **к рабочей программе дисциплины** *«Компьютерная графика и топографика»* **по специальности** *21.05.01 «Прикладная геодезия»* **специализация «Инженерная геодезия»**

Общая трудоемкость дисциплины составляет 3 зачетные единицы. Форма промежуточной аттестации: зачет.

Целью учебной дисциплины «Компьютерная графика и топографика» является формирование компетенций обучающегося в соответствии с требованиями Федерального государственного образовательного стандарта высшего образования по специальности 21.05.01 «Прикладная геодезия».

Учебная дисциплина Б1.Б.23 «Компьютерная графика и топографика» входит в Блок 1 «Дисциплины (модули)» базовой части. Для освоения дисциплины необходимы знания, полученные при изучении следующих дисциплин: «Математика», «Информатика».

Краткое содержание дисциплины:

Раздел 1. Инженерная графика: цель и задачи дисциплины. Теоретические основы проецирования геометрических фигур на плоскость. Эскиз и технический рисунок. Основы компьютерной графики. Цифровые и электронные топографические карты

Раздел 2. Графический редактор «Paint». Графический редактор «CorelDraw». Графический редактор PHOTOSHOP. AutoCAD.

Раздел 3. Топографика. Изучение условных знаков.

 $M.000$ 

Заведующий кафедрой ГКУ \_\_\_\_\_\_\_\_\_\_\_\_\_\_\_\_ /Кособокова С.Р./

Министерство образования и науки Астраханской области Государственное автономное образовательное учреждение .<br>Астраханской области высшего образования «Астраханский государственный архитектурно-строительный университет» (FAOY AO BO «AFACY»)

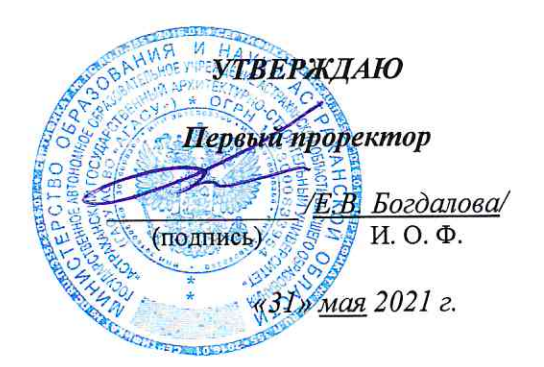

# ОЦЕНОЧНЫЕ И МЕТОДИЧЕСКИЕ МАТЕРИАЛЫ

Наименование дисциплины

Компьютерная графика и топографика

(указывается наименование в соответствии с учебным планом)

По специальности

21.05.01 «Прикладная геодезия»

(указывается наименование направления подготовки в соответствии с ФГОС ВО)

Направленность (профиль)

«Инженерная геодезия»

(указывается наименование профиля в соответствии с ОПОП)

Кафедра

«Геодезия, кадастровый учёт»

Квалификация выпускника инженер-геодезист

Разработчики: доцент, к.б.н. (занимаемая должность, Учёная степень и учёное звание)

ассистент (занимаемая должность, учёная степень и учёное звание) (подпись)

/С.П. Стрелков/ И.О.Ф.

(подпись)

/К.Г. Кондрашин/ И.О.Ф.

Оценочные и методические материалы рассмотрены и утверждены на заседании кафедры «Геодезия, кадастровый учёт», № 9 от 28.05.2021г.

Заведующий кафедрой

С.Р. Кособокова/ И. О. Ф. (подпись)

Согласовано:

Председатель МКС «Прикладная геодезия» направленность (профиль) «Инженерная геодезия»

 $\frac{1}{\sqrt{C.P. Koco6owoba}}$ <br>И. О. Ф. полпись'

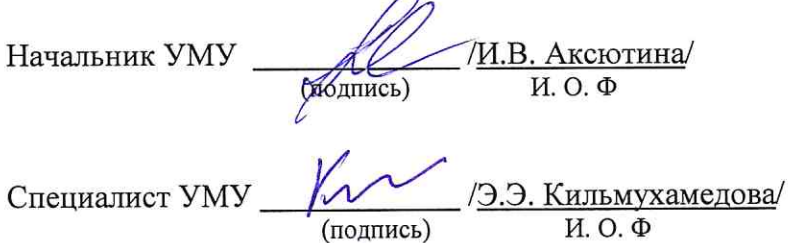

 $\mathcal{L}$ 

# **СОДЕРЖАНИЕ:**

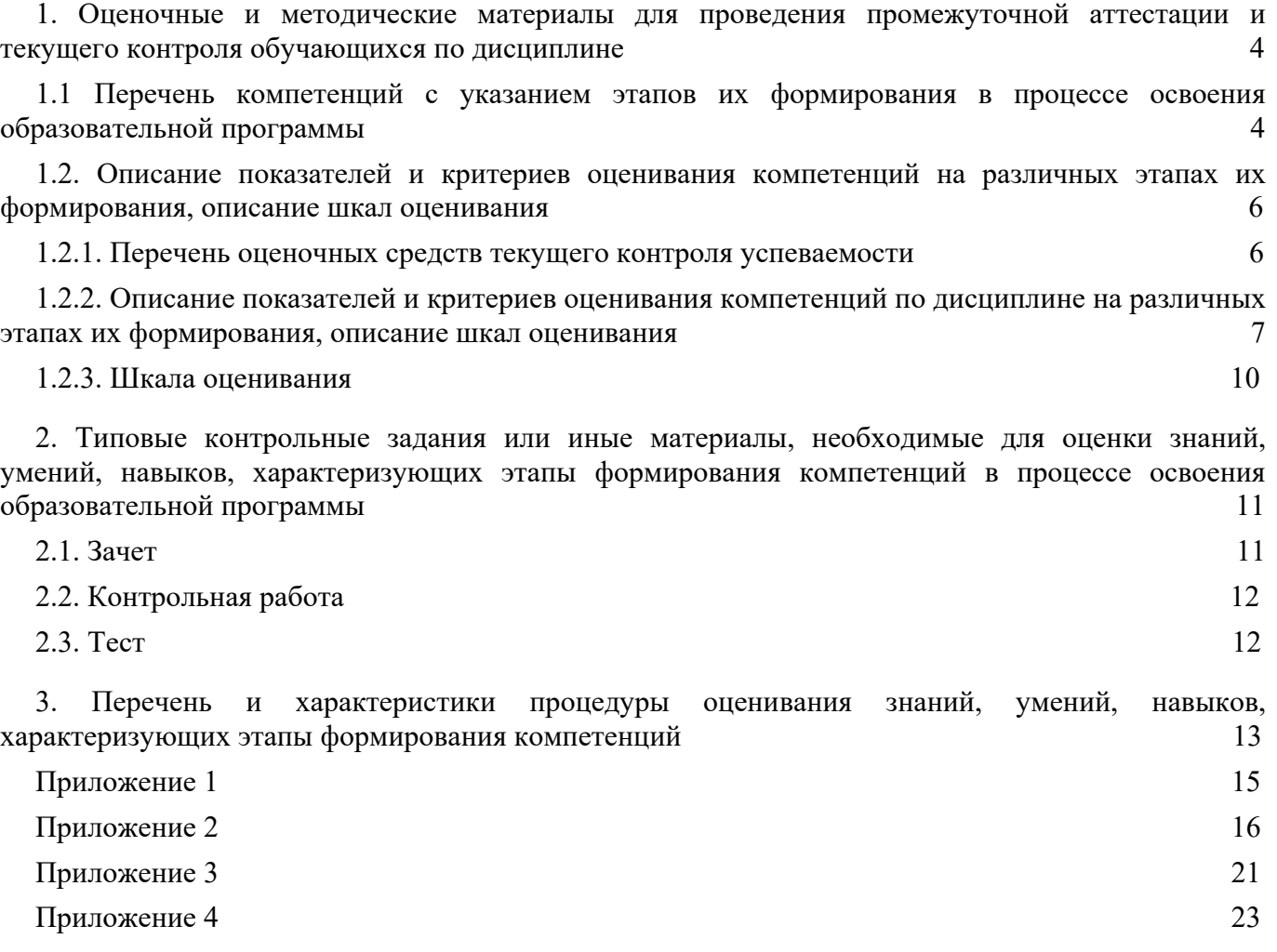

# **1. Оценочные и методические материалы для проведения текущего контроля успеваемости и промежуточной аттестации обучающихся по дисциплине**

Оценочные и методические материалы является неотъемлемой частью рабочей программы дисциплины (далее РПД) и представлен в виде отдельного документа

# **1.1 Перечень компетенций с указанием этапов их формирования в процессе освоения образовательной программы**

<span id="page-23-1"></span><span id="page-23-0"></span>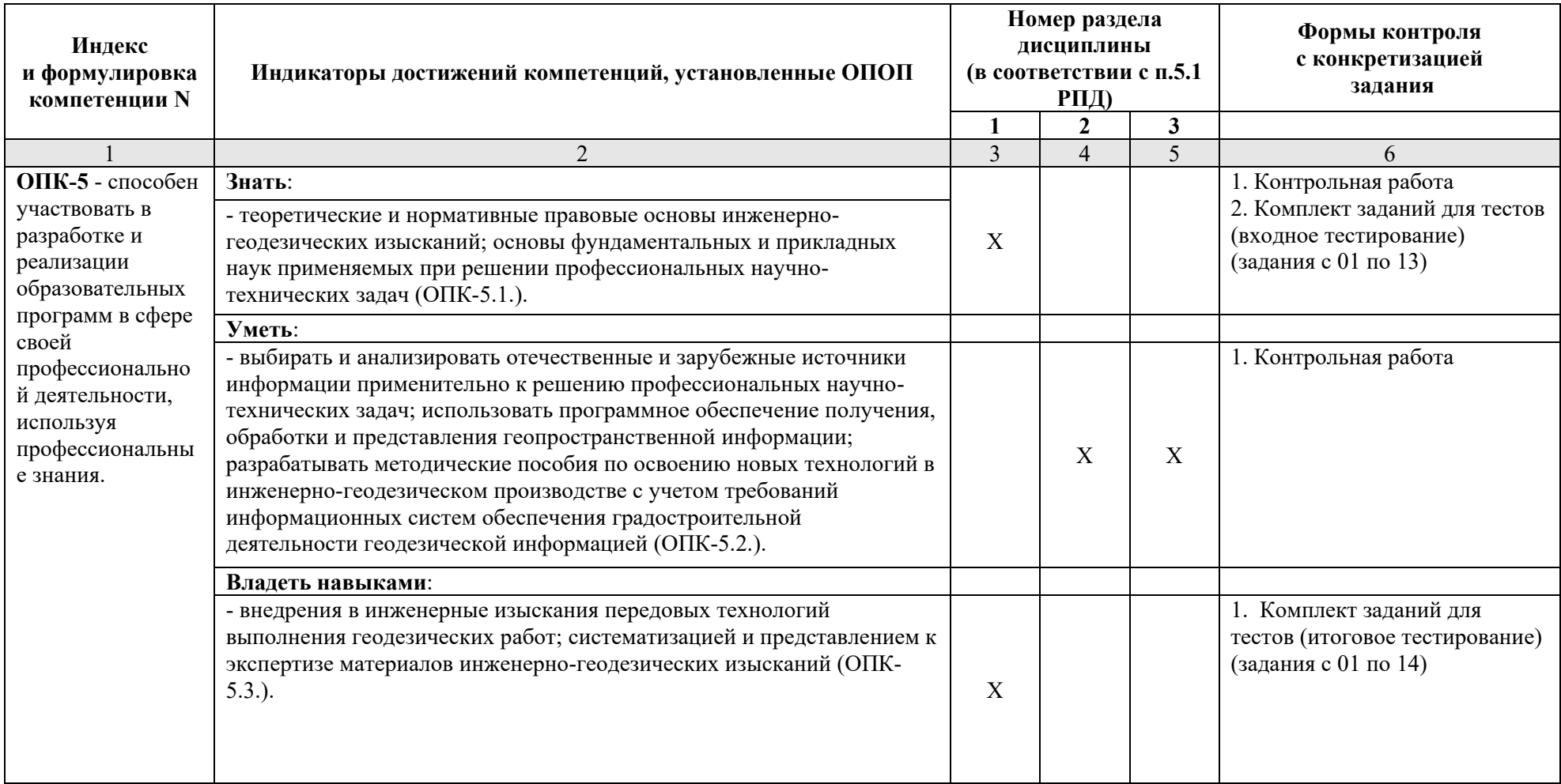

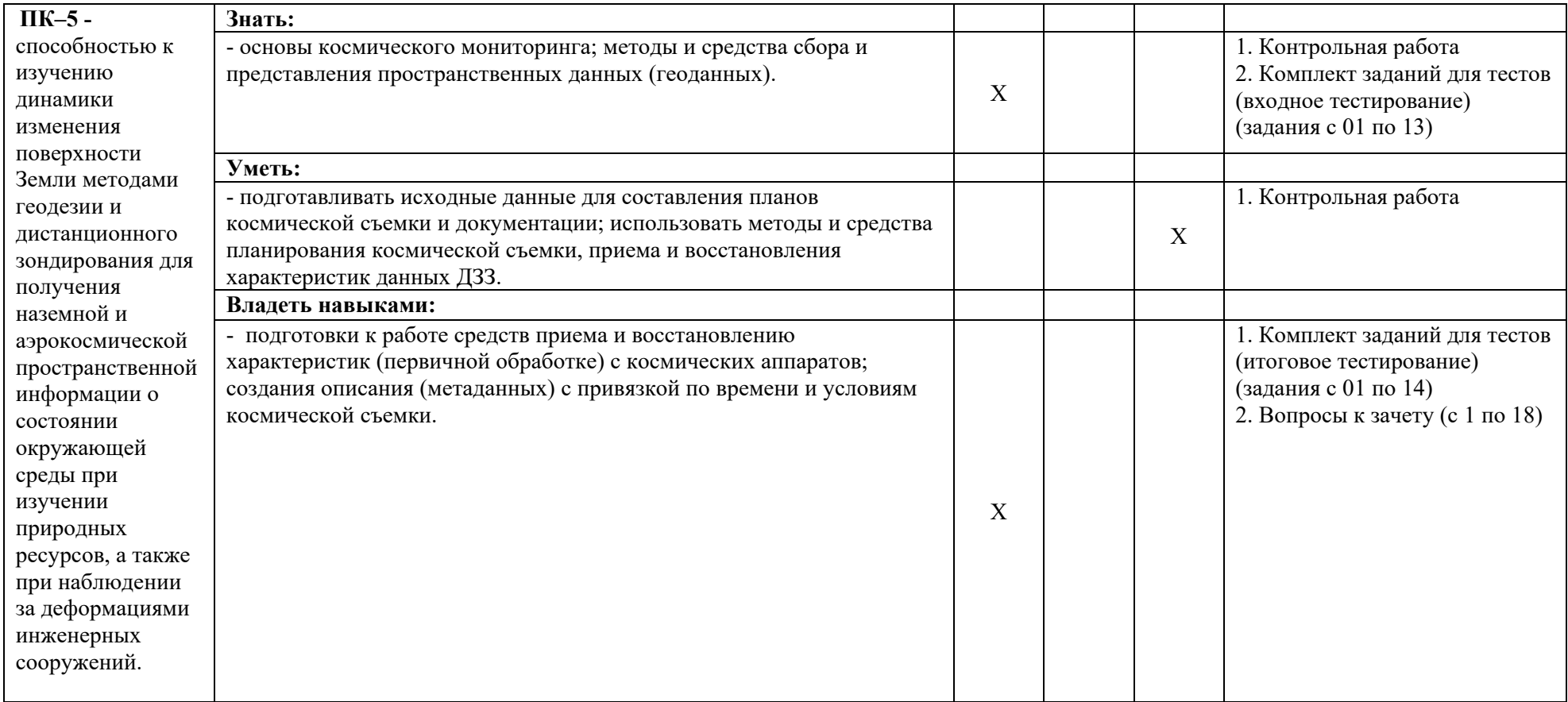

# <span id="page-25-0"></span>**1.2. Описание показателей и критериев оценивания компетенций на различных этапах их формирования, описание шкал оценивания**

<span id="page-25-1"></span>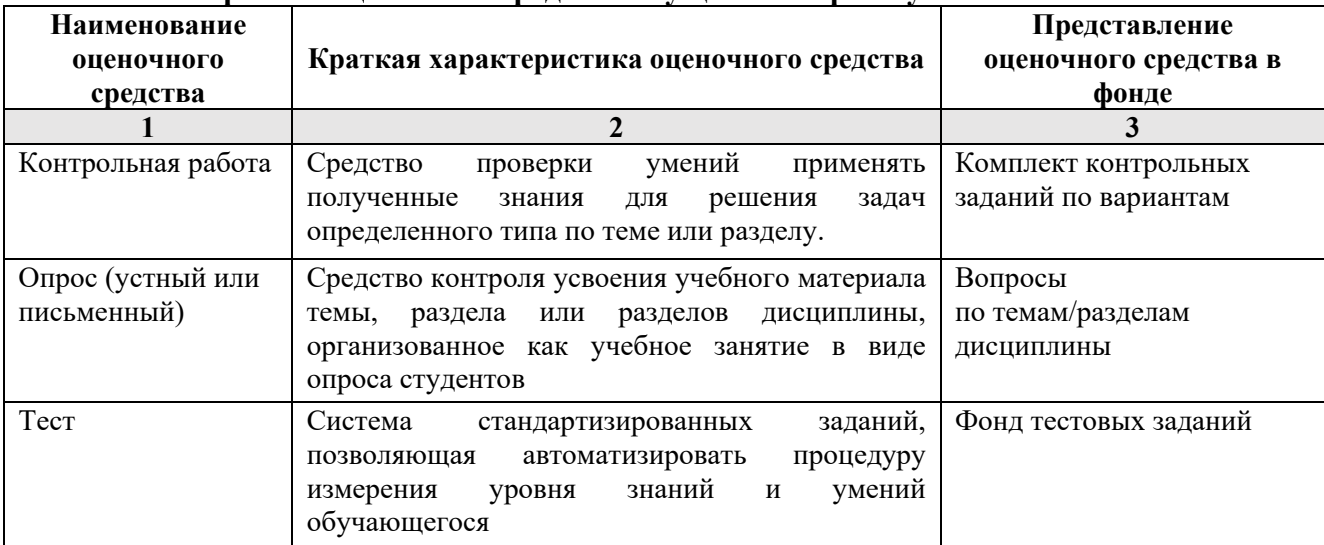

## **1.2.1. Перечень оценочных средств текущего контроля успеваемости**

**1.2.2. Описание показателей и критериев оценивания компетенций по дисциплине на различных этапах их формирования, описание шкал оценивания**

<span id="page-26-0"></span>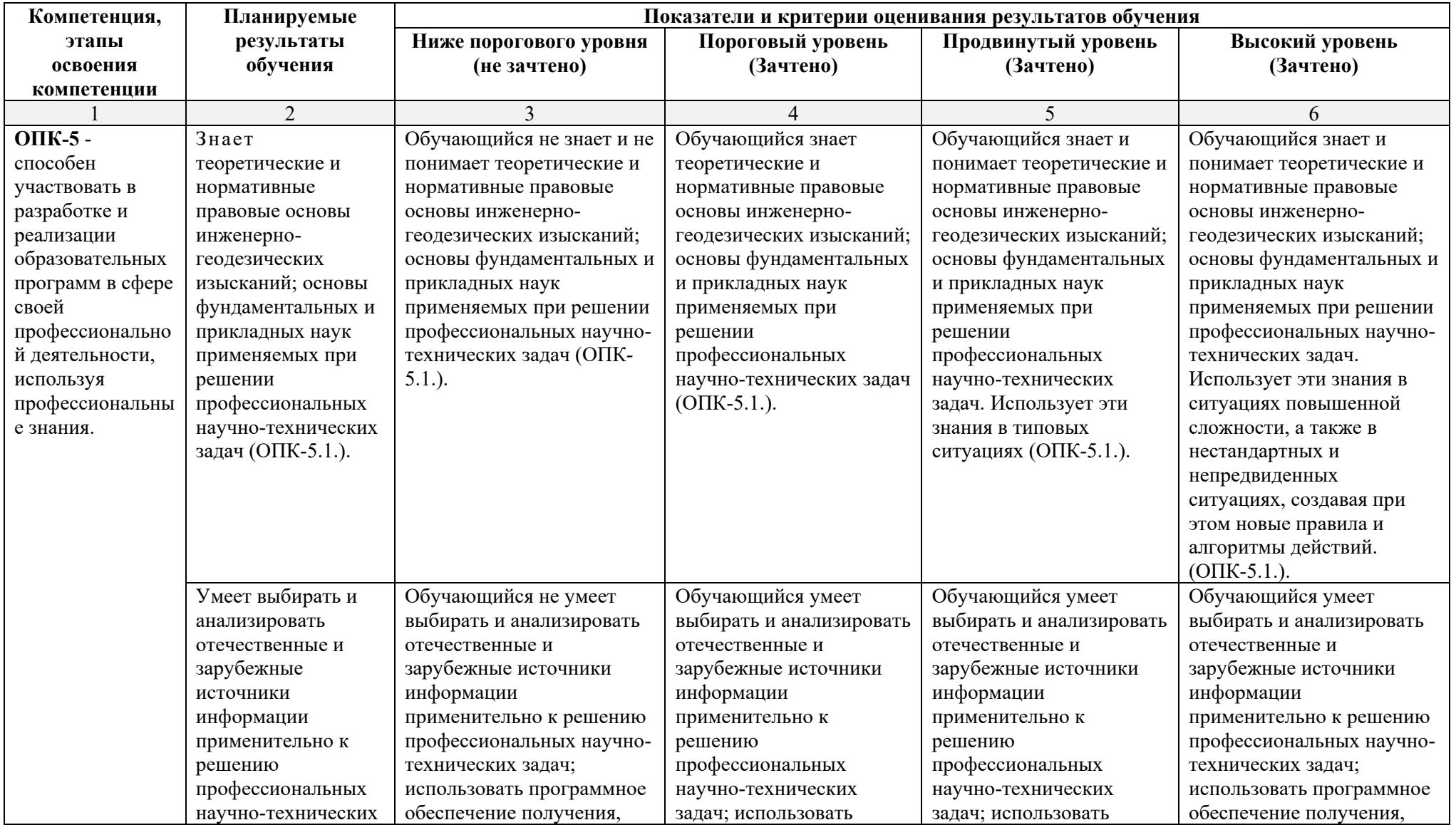

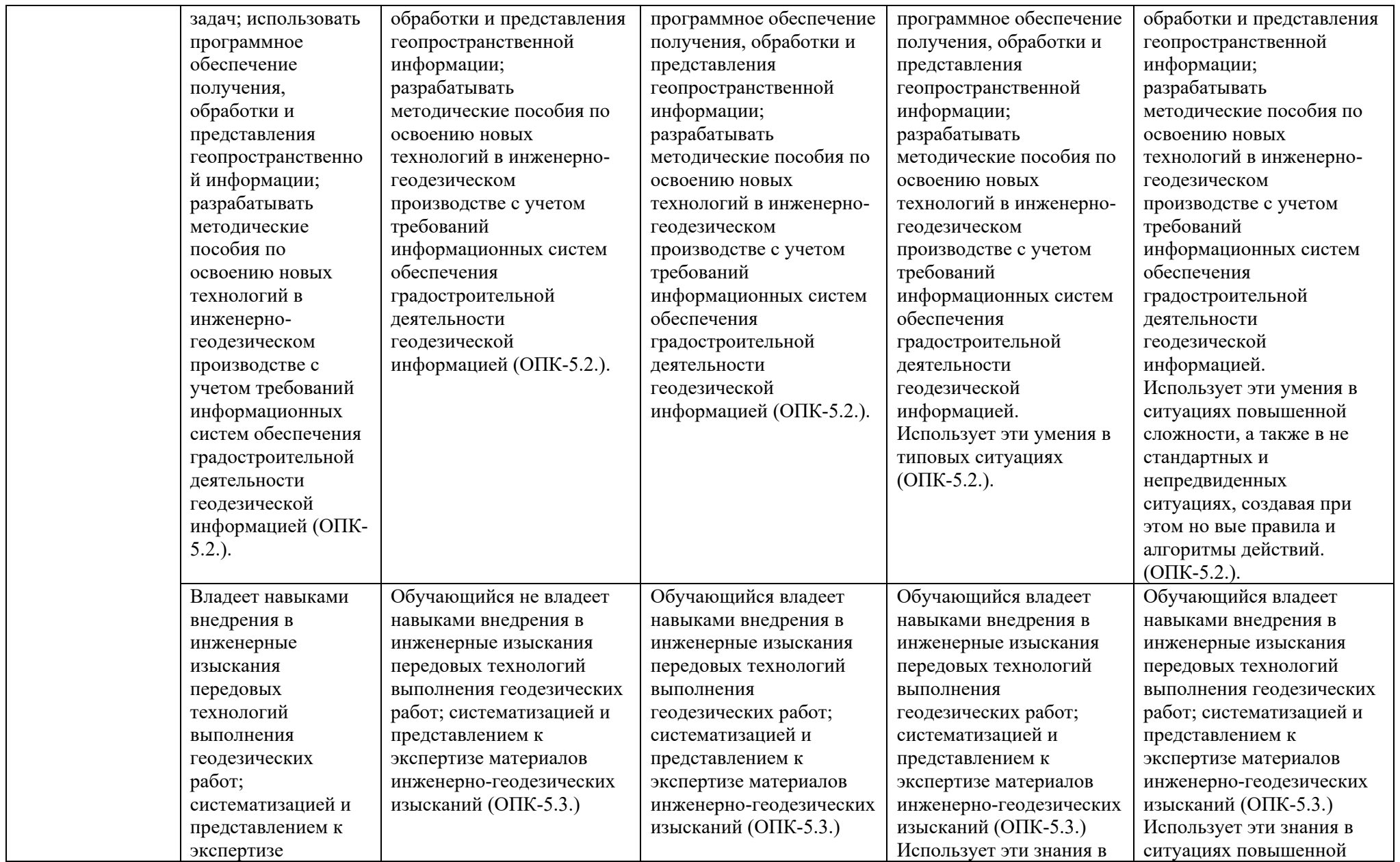

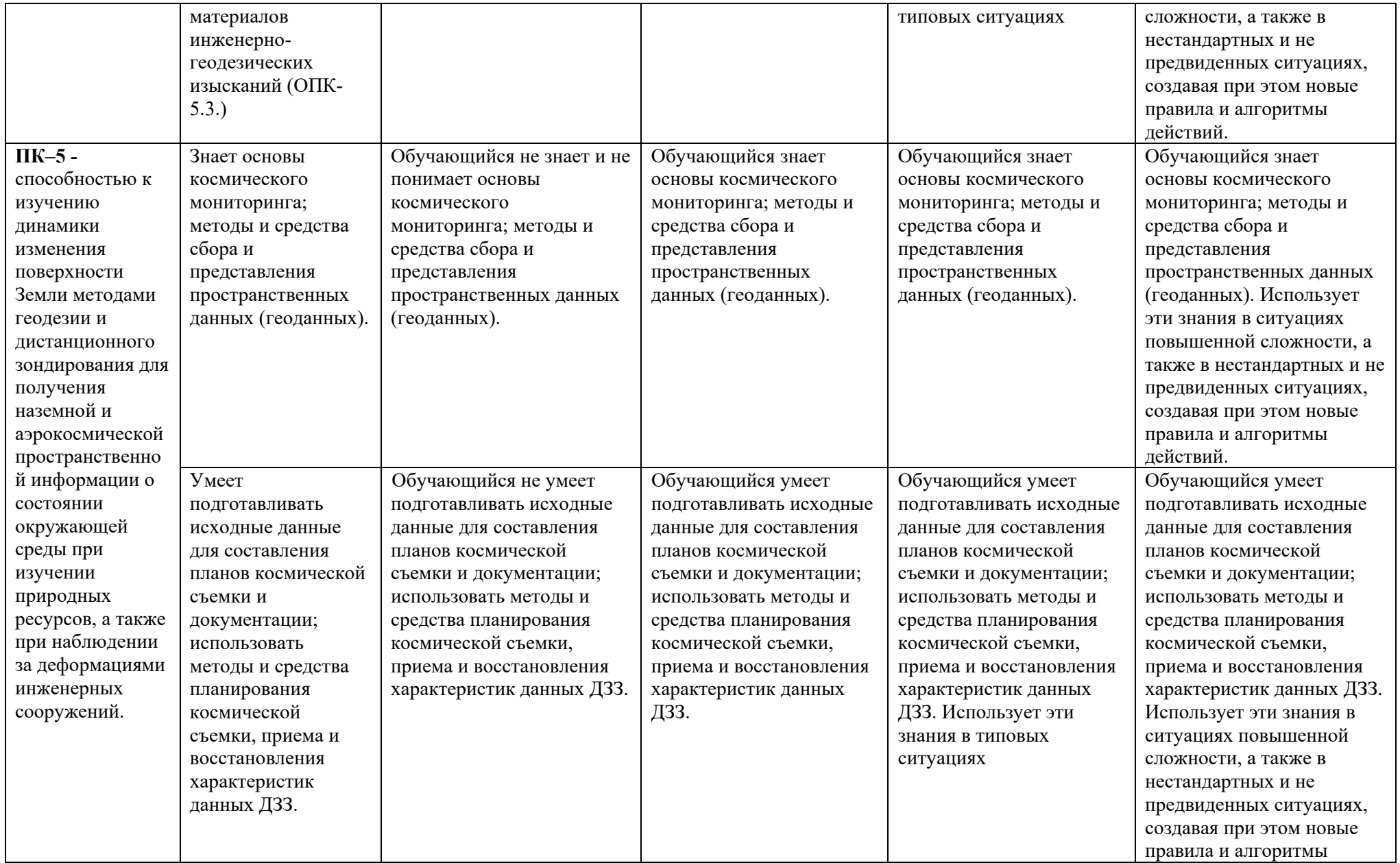

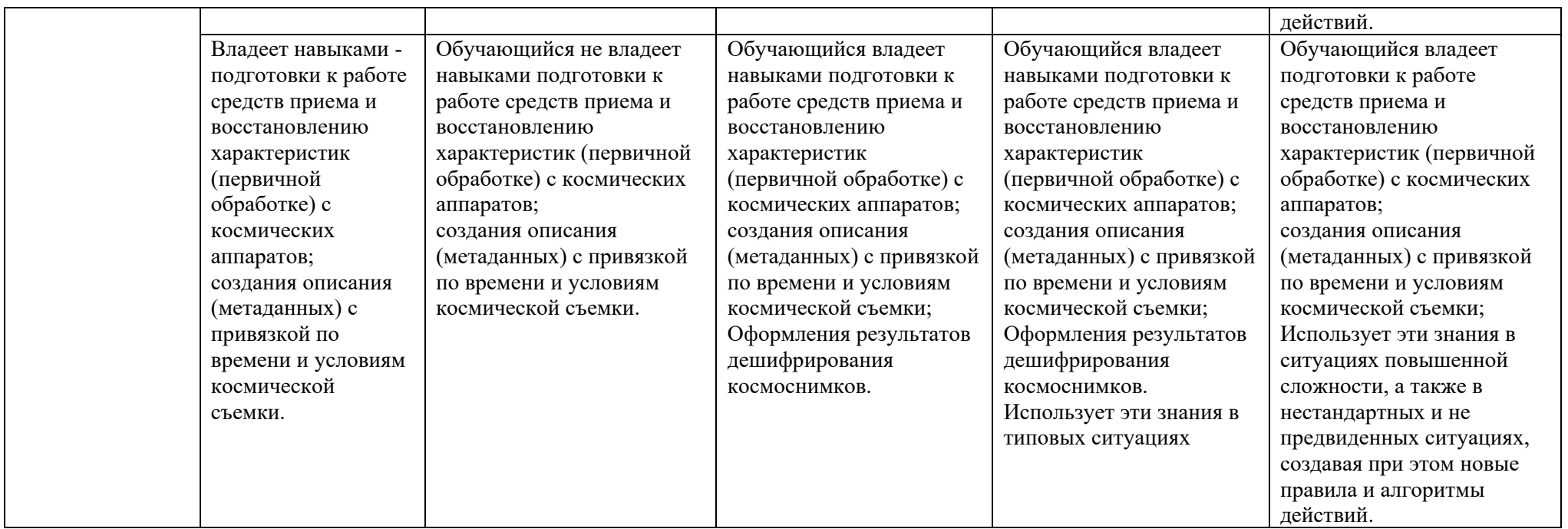

# **1.2.3. Шкала оценивания**

<span id="page-29-0"></span>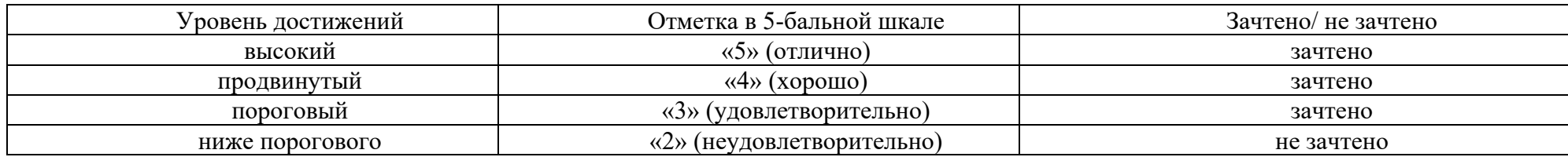

# <span id="page-30-0"></span>**2. Типовые контрольные задания или иные материалы, необходимые для оценки знаний, умений, навыков, характеризующих этапы формирования компетенций в процессе освоения образовательной программы**

### **Типовые задания для проведения промежуточной аттестации**

### **Зачет**

а) типовые вопросы (Приложение 1)

б) критерии оценивания.

# <span id="page-30-1"></span>*2.1. Зачет*

При оценке знаний на зачете учитывается:

1. Уровень сформированности компетенций.

2. Уровень усвоения теоретических положений дисциплины, правильность формулировки основных понятий и закономерностей.

3. Уровень знания фактического материала в объеме программы.

4. Логика, структура и грамотность изложения вопроса.

5. Умение связать теорию с практикой.

6. Умение делать обобщения, выводы.

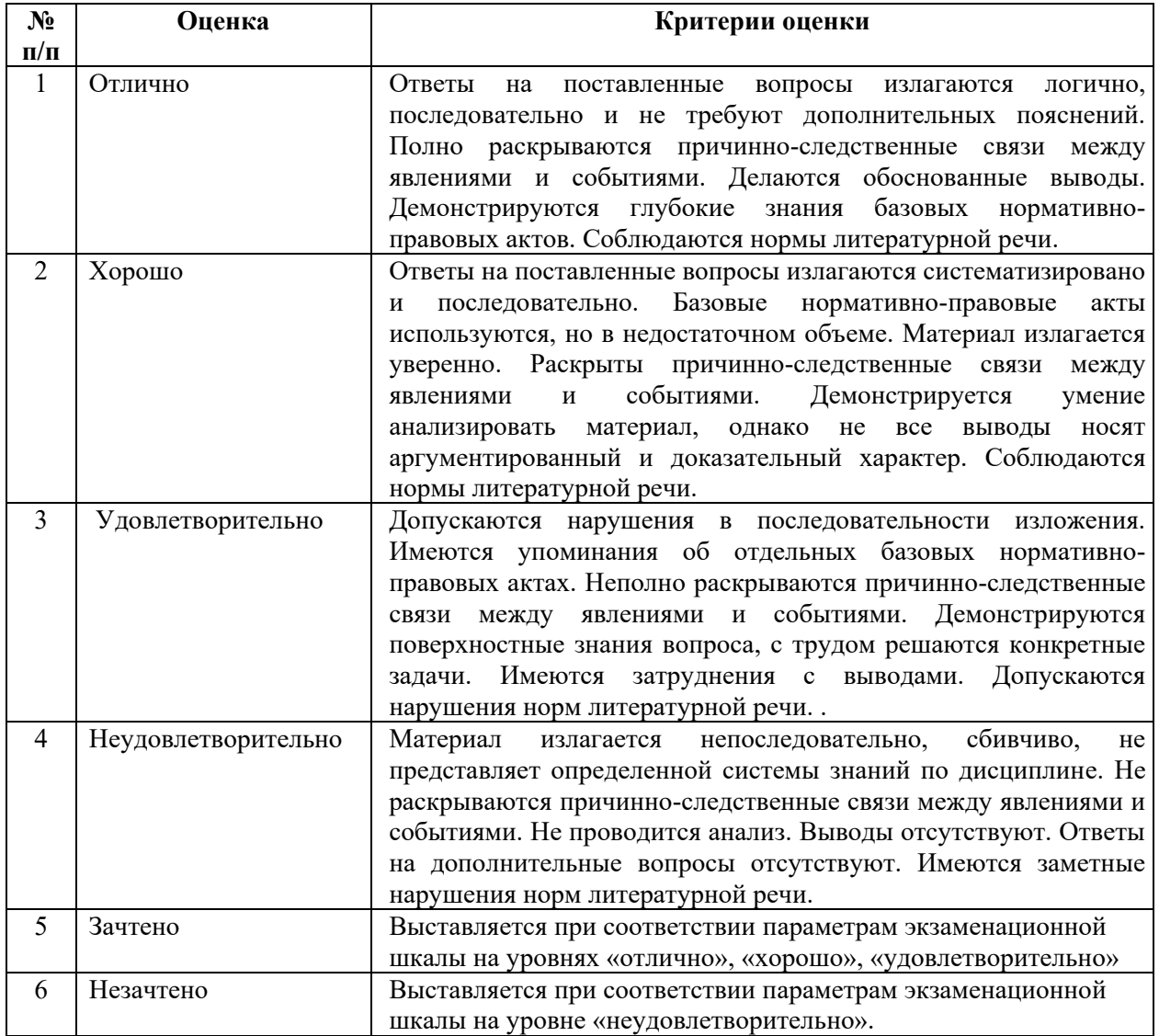

**Типовые задания для текущего контроля**

# <span id="page-31-0"></span>*2.2. Контрольная работа*

а) типовые вопросы(задания) (Приложение 2)

б) критерии оценивания

Выполняется в письменной форме. При оценке работы студента учитывается:

- 1. Правильность оформления контрольной работы
- 2. Уровень сформированности компетенций.

3. Уровень усвоения теоретических положений дисциплины, правильность формулировки основных понятий и закономерностей.

- 4. Уровень знания фактического материала в объеме программы.
- 5. Логика, структура и грамотность изложения письменной работы.
- 6. Умение связать теорию с практикой.
- 7. Умение делать обобщения, выводы.

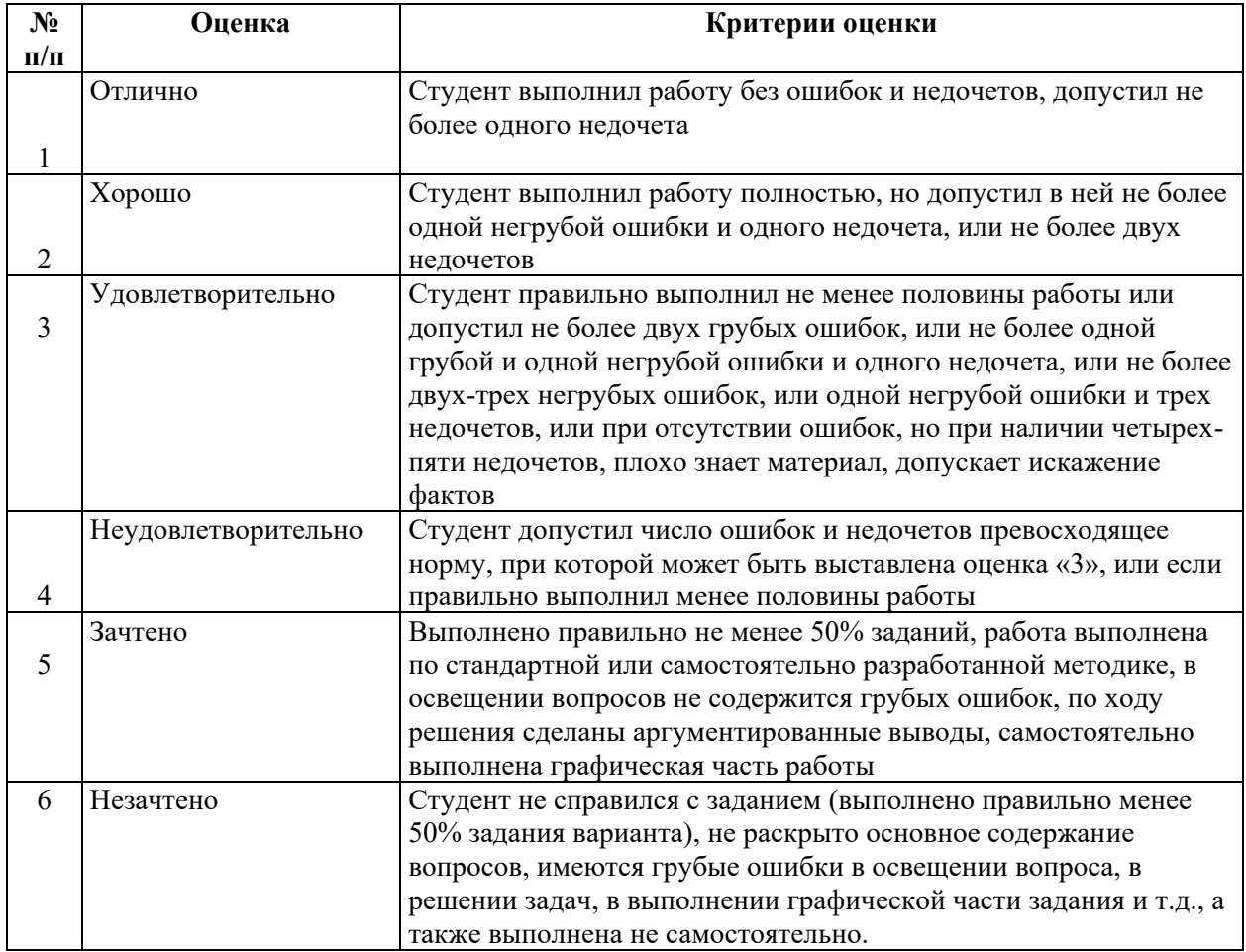

# <span id="page-31-1"></span>*2.3. Тест*

а) типовые вопросы (задания) для входного тестирования (Приложение 3)

б) типовые вопросы (задания) для итогового тестирования (Приложение 4)

в) критерии оценивания

При оценке знаний по результатам тестов учитывается:

- 1. Уровень сформированности компетенций.
- 2. Уровень усвоения теоретических положений дисциплины, правильность формулировки основных понятий и закономерностей.
- 3. Уровень знания фактического материала в объеме программы.
- 4. Логика, структура и грамотность изложения вопроса.
- 5. Умение связать теорию с практикой.
- 6. Умение делать обобщения, выводы.

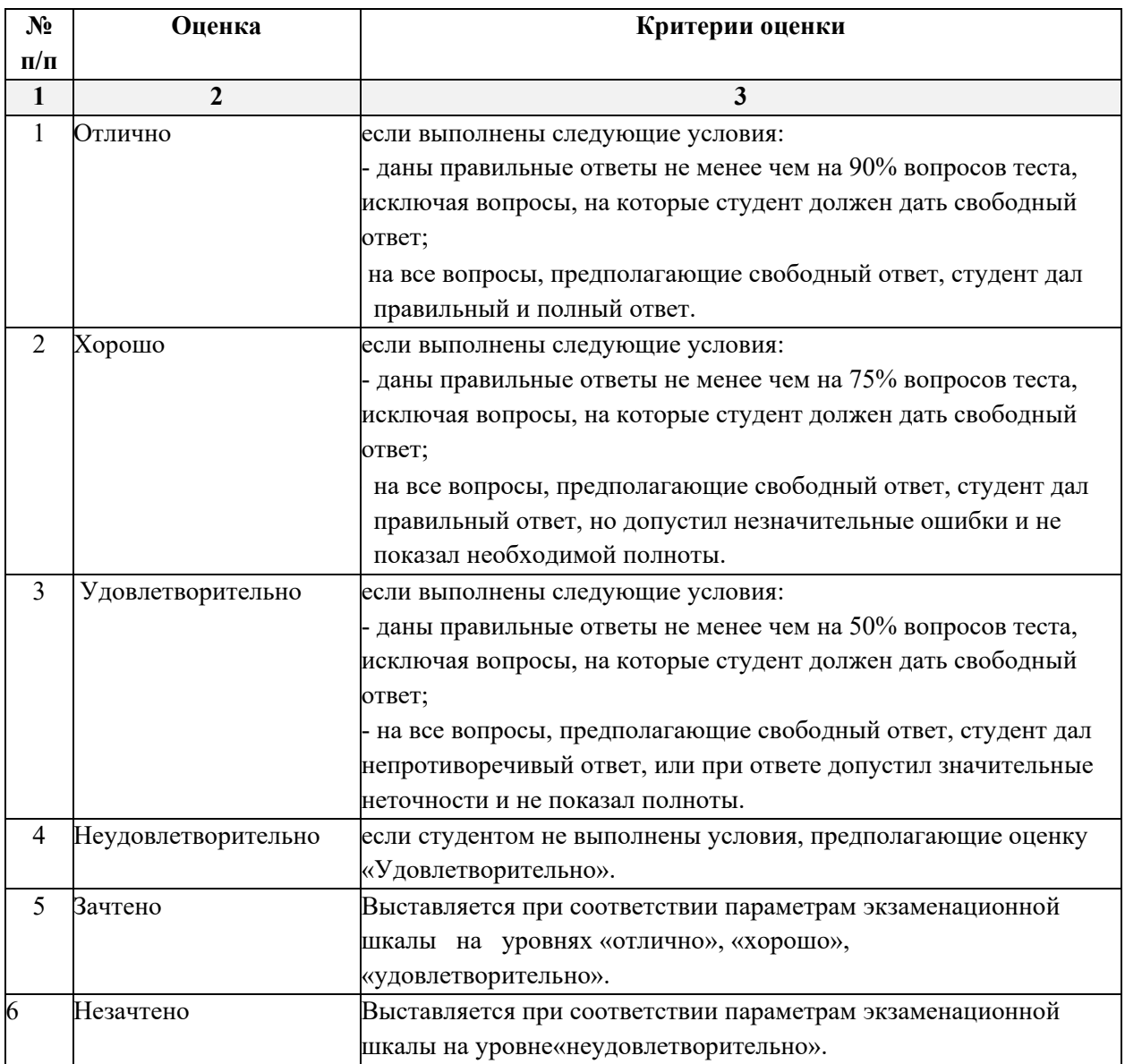

# <span id="page-32-0"></span>**3. Перечень и характеристики процедуры оценивания знаний, умений, навыков, характеризующих этапы формирования компетенций**

Процедура проведения текущего контроля успеваемости и промежуточной аттестации обучающихся по дисциплине регламентируется локальным нормативным актом.

# **Перечень и характеристика процедур текущего контроля успеваемости и промежуточной аттестации по дисциплине**

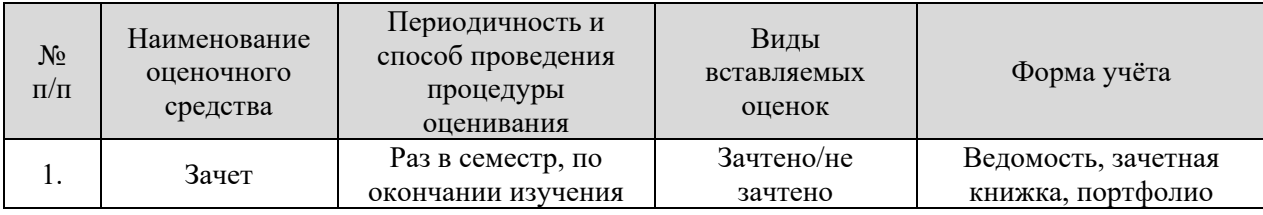

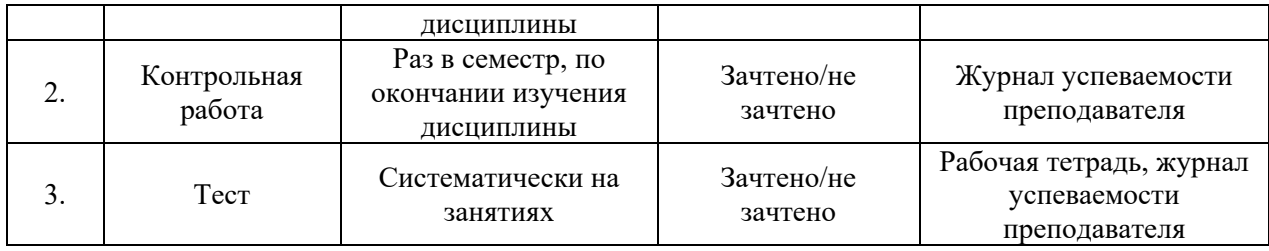

# *Приложение 1*

# <span id="page-34-0"></span>**Типовые вопросы к зачету по дисциплине «Компьютерная графика и топографика» ПК-5 (знать)**

1. Методы проецирования. Основные плоскости проекций.

2. Предмет и задачи инженерной графики

3. Проецирование прямой линии. Построение проекций прямых общего ичастного положения, проецирующих прямых и пр.

4. Проецирование плоскости общего положения. Построение проекций плоскойфигуры.

5. Общие правила оформления чертежей: форматы, основные надписи, масштабы, линии чертежа, чертежные шрифты.

6. Чем отличаются шрифты печатные от курсивных. Что обозначают индексы, проставляемые рядом с названием гарнитуры шрифта

7. Типы изображений на чертежах (виды, сечения, разрезы).

8. Правила нанесения размеров при оформлении чертежей.

9. Понятие о компьютерной графике. Графические языки.

10. Векторные файлы. Растровые файлы. Структура растрового файла

11. Разрешение векторного изображения. Разрешение растрового изображения.

12. Математические основы компьютерной графики: графические объекты ипреобразования с ними в двухмерном (трехмерном) пространстве.

13. Инструменты и принадлежности для топографического черчения.

Основныеприемы и методы топографического черчения.

14. Отображение цветов. Определение цвета с помощью палитры. Типы палитр

15. Оформление топографических карт и планов: цветовое и шрифтовоеоформление; размещение подписей названий объектов на картах.

16. Сжатие данных. Сжатие с потерями и без потерь. Симметричное и асимметричное сжатие.

17. Формат Adobe PDF. Возможности, назначение, области применения.

18. Картографические условные знаки.

# <span id="page-35-0"></span>**Типовые вопросы (задания) к контрольной работе по дисциплине «Компьютерная графика и топографика» ОПК-5, ПК-5. (уметь, владеть навыками)**

1.Контрольная работа

Формирование векторного изображения по растровому образцу, в графическом редакторе «CorelDraw».

Варианты:

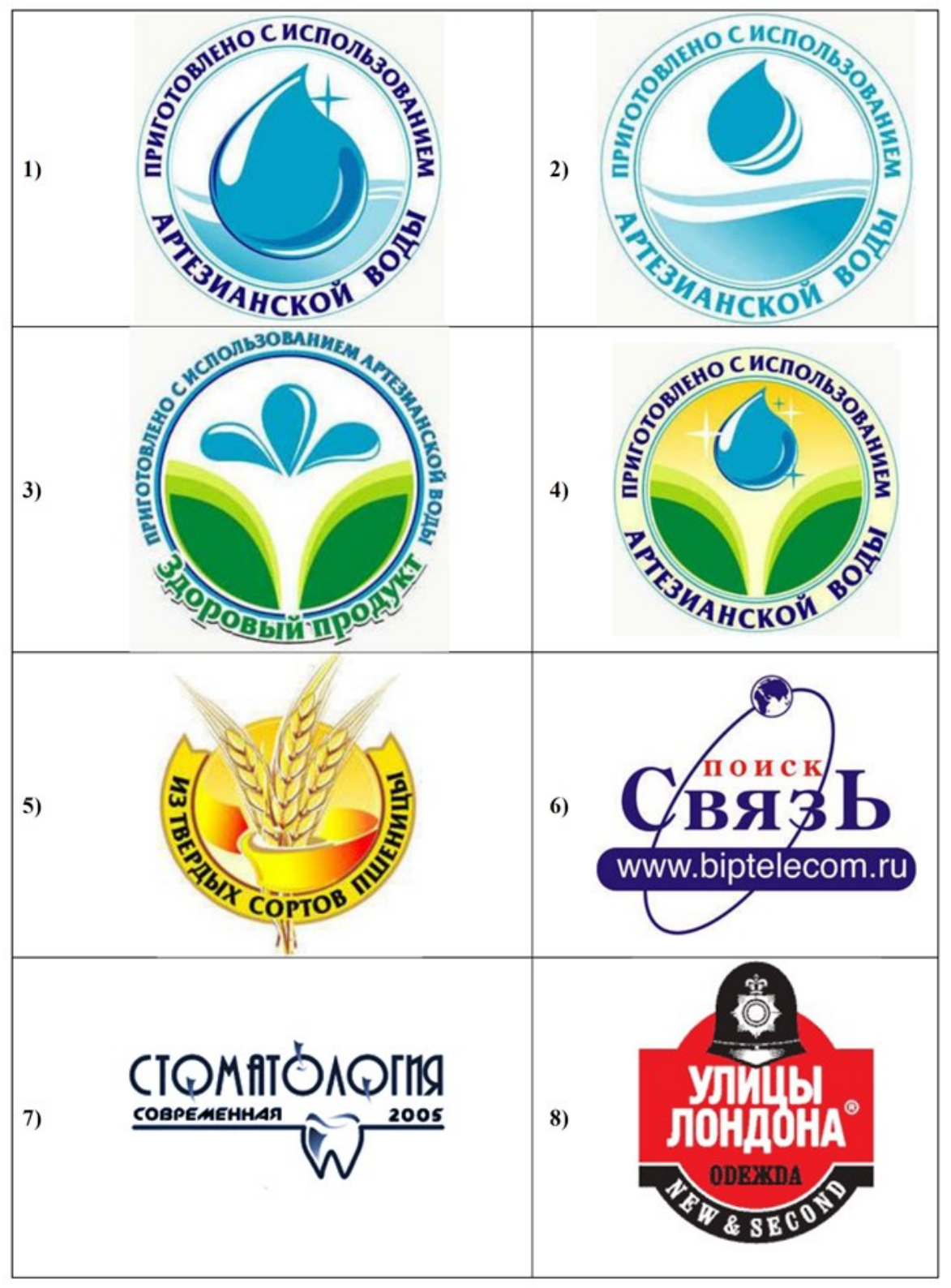

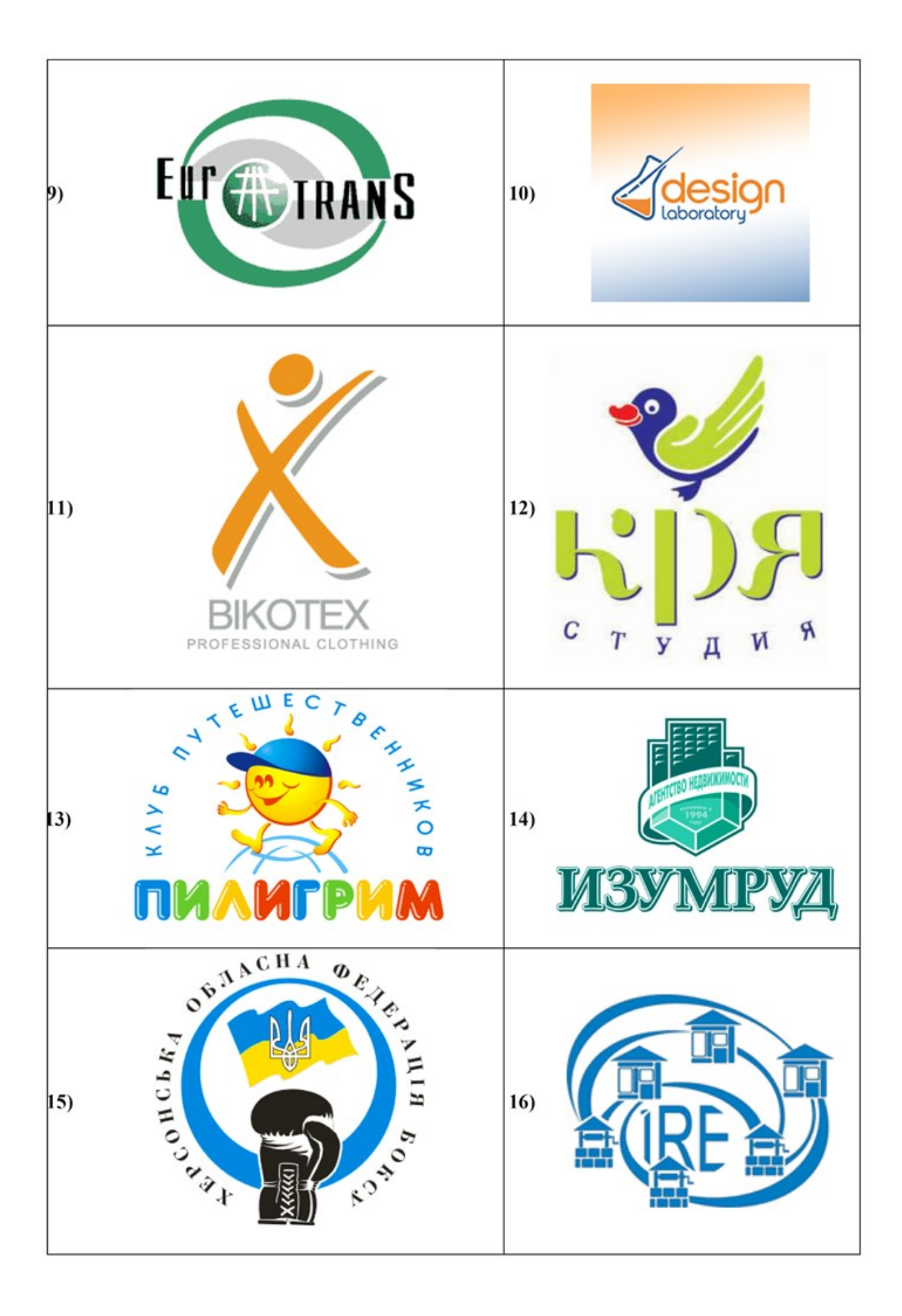

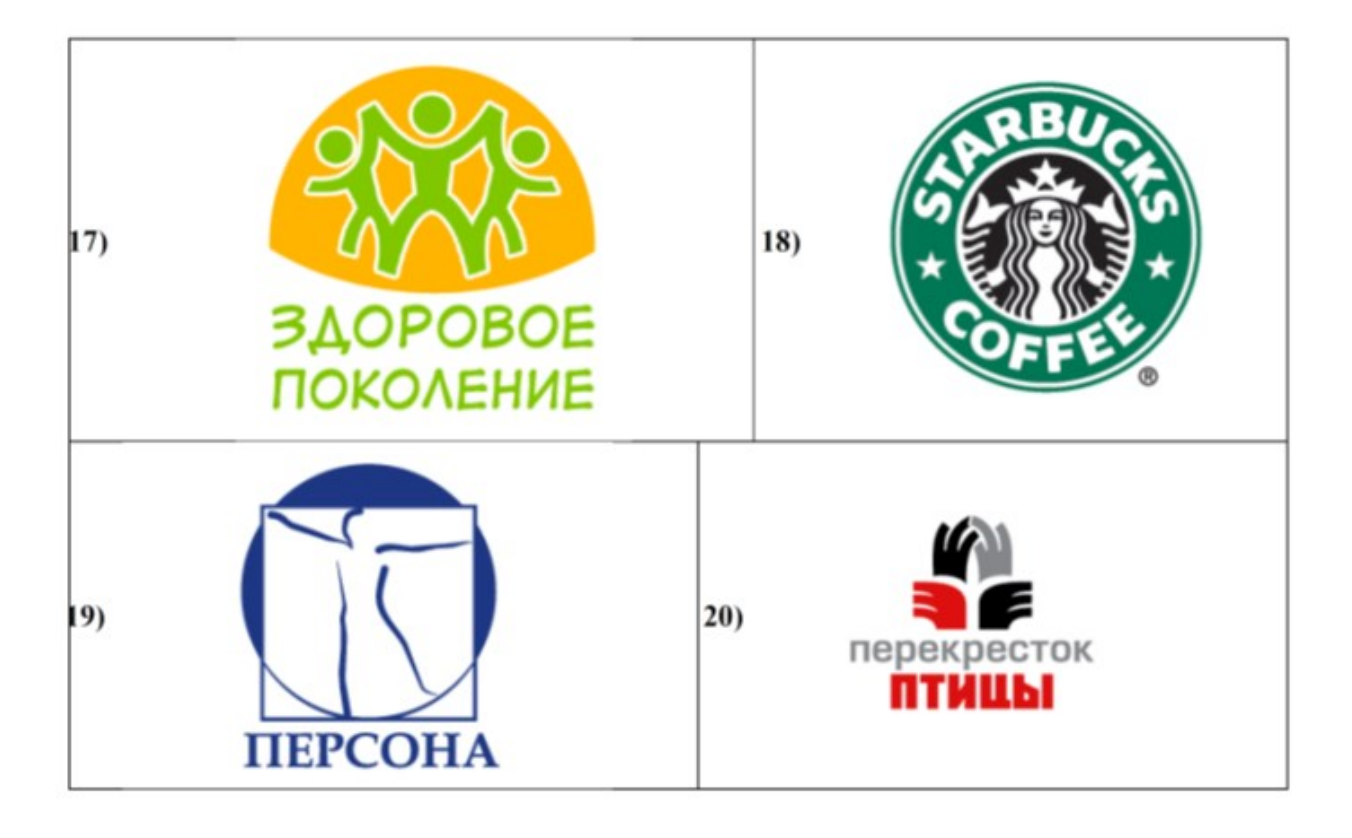

# 2. Контрольная работа

Формирование двумерных объектов по заданным формам, в графическом редакторе «CorelDraw».

.<br>Выбираются три задания из представленных – по дню, месяцу рождения, обучающегося и последним двум цифрам студенческого удостоверения

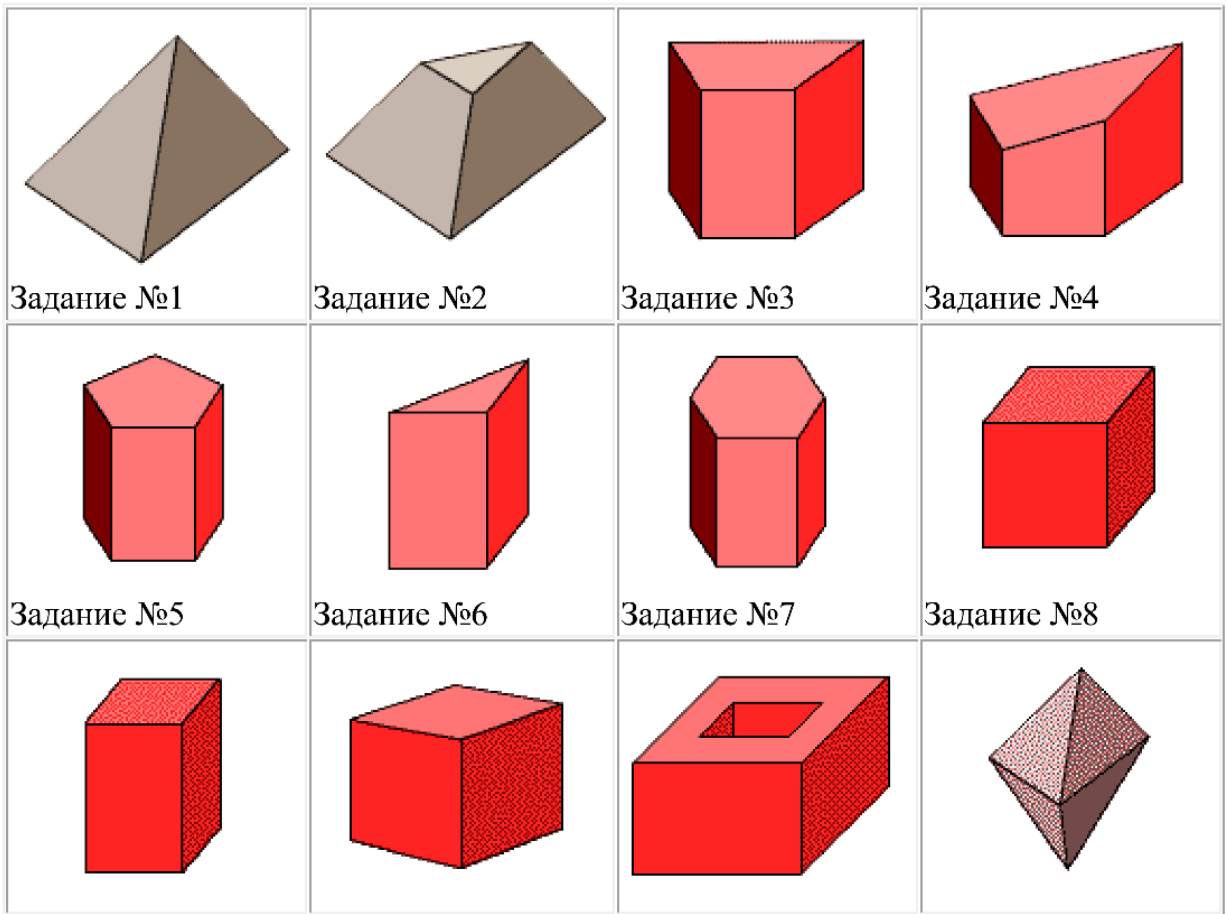

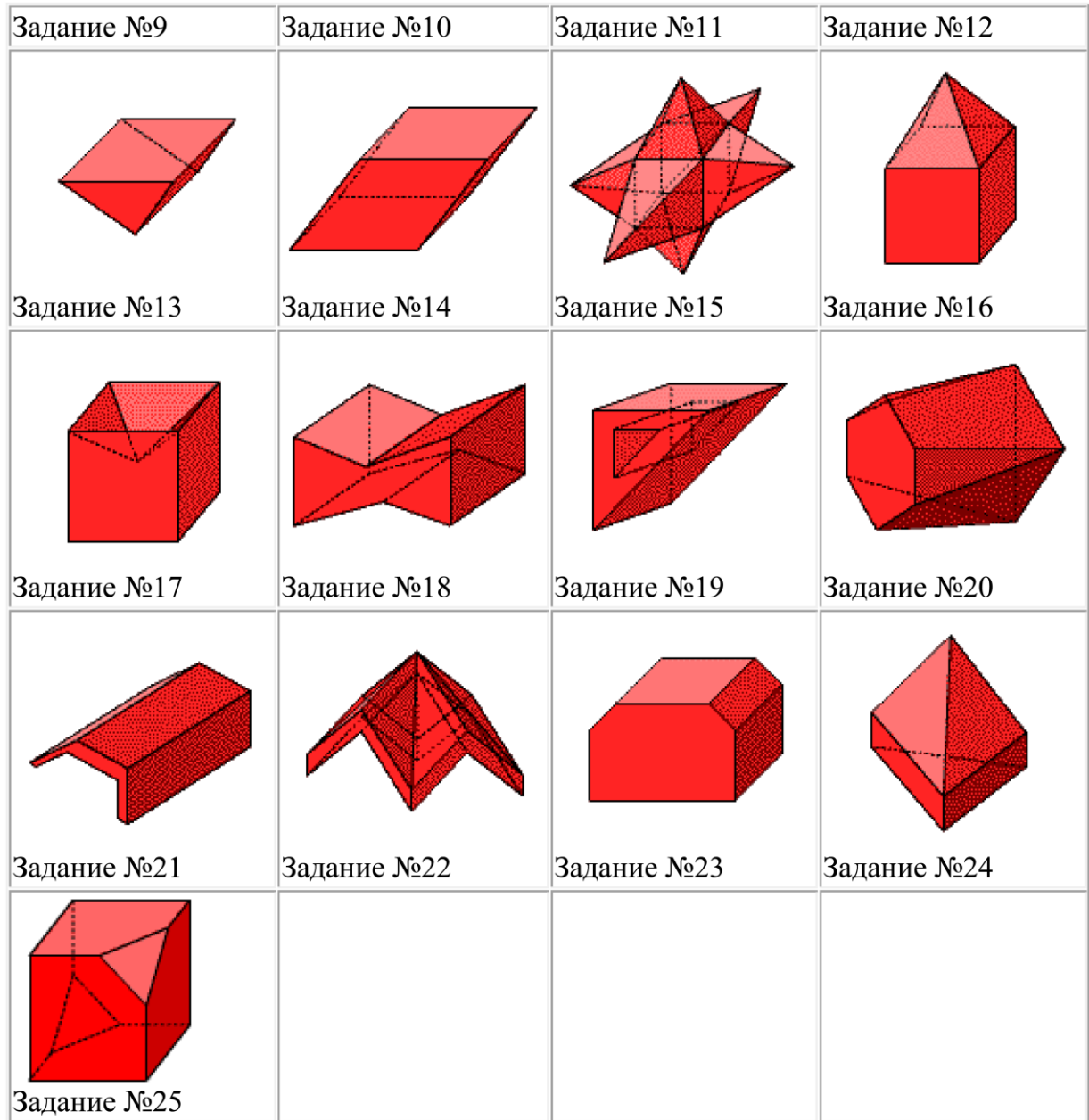

# *Приложение 3*

# <span id="page-40-0"></span>**Типовой комплект заданий для входного тестирования по дисциплине «Компьютерная графика и топографика». ПК-5; ОПК-5 (знать, уметь)**

### *Вопрос №1*

Для вывода графической информации в персональном компьютере используется мышь

- клавиатура
- экран дисплея (правильный)
- сканер

## *Вопрос №2*

Устройство не имеет признака, по которому подобраны все остальные устройства из приведенного ниже списка:

- сканер (правильный)
- плоттер
- графический дисплей
- принтер
- *Вопрос №3*

Точечный элемент экрана дисплея называется:

точкой

- зерном люминофора
- пикселем (правильный)
- растром

### *Вопрос №4*

Сетку из горизонтальных и вертикальных столбцов, которую на экране образуют пиксели, называют:

- видеопамятью
- видеоадаптером
- растром (правильный)
- дисплейным процессором

#### *Вопрос №5*

Графика с представлением изображения в виде совокупностей точек называется:

- фрактальной
- растровой (правильный)
- векторной
- прямолинейной

#### *Вопрос №6*

Пиксель на экране цветного дисплея представляет собой:

совокупность трех зерен люминофора (правильный)

зерно люминофора

электронный луч

совокупность 16 зерен люминофора

## *Вопрос №7*

Видеоадаптер - это:

устройство, управляющее работой графического дисплея (правильный)

программа, распределяющая ресурсы видеопамяти

электронное, энергозависимое устройство для хранения информации о графическом изображении

дисплейный процессор

## *Вопрос №8*

Видеопамять - это:

электронное, энергозависимое устройство для хранения двоичного кода изображения, выводимого на экран (правильный)

программа, распределяющая ресурсы ПК при обработке изображения

устройство, управляющее работой графического дисплея

часть оперативного запоминающего устройства

## *Вопрос №9*

Для хранения 256-цветного изображения на один пиксель требуется:

2 байта

4 бита

256 битов

1 байт (правильный)

## *Вопрос №10*

Устройство не имеет признака, по которому подобраны все остальные устройства из приведенного списка:

джойстик

мышь

принтер (правильный)

трекбол

## *Вопрос №11*

В процессе преобразования растрового графического файла количество цветов уменьшилось с65 536 до 256. Объем файла уменьшится в:

 $\Box$  4 раза

2 раза (правильный)

8 раз

16 раз

# *Вопрос №12*

Графика с представлением изображения в виде последовательности точек со своими координатами, соединенных между собой кривыми, которые описываются математическими уравнениями, называется

фрактальной

растровой

векторной (правильный)

прямолинейной

## *Вопрос №13*

Применение векторной графики по сравнению с растровой:

не меняет способы кодирования изображения

увеличивает объем памяти, необходимой для хранения изображения

не влияет на объем памяти, необходимой для хранения изображения, и на трудоемкость редактирования изображения

сокращает объем памяти, необходимой для хранения изображения, и облегчает редактирование последнего (правильный)

# <span id="page-42-0"></span>**Типовой комплект заданий для итогового тестирования по дисциплине «Компьютерная графика и топографика» ОПК-5, ПК-5 (знать, уметь).**

### **Вариант 1.**

1. Растровые изображения это –

А) Массив пикселов, одинаковых по размеру и форме, расположенных в узлах регулярной сетки.

В) Совокупность сложных и разнообразных геометрических объектов.

С) Совокупность сложных и разнообразных геометрических объектов, одинаковых по размеру.

2. Векторное изображение это –

А) Совокупность сложных и разнообразных геометрических объектов, одинаковых по размеру.

В) Совокупность сложных и разнообразных геометрических объектов.

С) Массив пикселов, одинаковых по размеру и форме, расположенных в узлах регулярной сетки.

3. Недостатком каких изображений является большой объем памяти для хранения –

- А) Пиксельных
- В) Векторных

С) Растровых

#### 4. Редактор CorelDraw является

А) Пиксельным редактором

В) Растровым редактором

С) Векторным редактором

5. Чтобы открыть окно инструментов надо выполнить

А) Инструменты - настройка

В) Окно – Панели – Набор инструментов

С) Окно - Панели инструментов- Стандартная

6. Треугольник в нижнем правом углу инструмента означает

А) С кнопкой не связан ни один инструмент

В) Можно дополнительно взять инструмент ТРЕУГОЛЬНИК

С) С кнопкой связан не один, а несколько инструментов.

7. Назначение экранной палитры цветов

А) Для задания цвета заливки и обводки объектов иллюстрации

В) Для задания цвета заливки страницы.

С) Для задания цвета заливки обводки и объектов иллюстраций.

8. Докеры (dockers) это

А) Дополнительные окна

В) Специальные инструменты для рисования

С) Пристыковываемые окна

9. Чтобы начать работу с чистого листа в CorelDraw в окне приветствия надо выбрать

А) New В) Open С) New From Template

10. Если в окне открыто несколько файлов, переключаться между ними можно

А) Window (Ctrl-Tab)

В) Window (Shift-Tab)

C) Window (Ctrl- Shift)

11. Как поменять ориентацию только нужной страницы в документе

А) Switch Page Orientation

В) Layout – Page Setup

С) Insert Page After

12. Открытие, закрытие, сохранение, импорт документа находится в меню

А) View (Вид)

В) Edit (Правка)

С) File (Файл)

13. Если требуется создать копию файла, или сохранить его в другой папке или другом формате используется команда

А) File – Save (Файл - Сохранить)

В) File – SaveAs (Файл - Сохранить как)

С) Файл - Сохранить как шаблон.

14. Чтобы отрыть цветовые палитры выполнить

А) Окно – Цветовые палитры

В) Окно - Окна настройки

С) Инструменты – Управление цветом.

## **Вариант 2.**

1. Рамка выделения это –

А) Рамка вокруг объекта на экране

В) Группа из восьми маркеров, обозначающих на экране габариты выделенного объекта или нескольких объектов.

С) Рамка, обозначающая на экране выделенный объект.

2. Элементы рамки выделения используются для

А) Преобразования объектов

В) Для заливки объекта

С) для вырезки объекта.

3. Если при построении прямоугольника удерживать клавишу Shift

А) строится квадрат

В) Прямоугольник строится с правого верхнего маркера

С) Прямоугольник строится из середины

4. Чтобы закруглить углы прямоугольника надо

А) Shape (Форма) – щелчок по нужному углу - Перетащить угловой узел

В) Углы закруглить нельзя

С) Shape (Форма) – Перетащить угловой узел

5. Чтобы закруглить один угол прямоугольника надо

А) Shape (Форма) – Щелчок по нужному углу - Перетащить угловой узел

В) Shape (Форма) – Перетащить угловой узел

С) Нарисовать инструментом ФОРМА этот угол.

6. Панель атрибутов для эллипса содержит кнопки

А) Arc (Дуга)

В) Ellipse (Эллипс) Pie(Сектор) Arc (Дуга)

С) Ellipse (Эллипс)

7. Инструмент для рисования многоугольников

А) Shape (Форма)

В) Polygon (многоугольник)

С) Perfectshape (Стандартные фигуры)

8. Назначение инструмента NumberofPointsofPolygon (Количество узлов базового многоугольника)

А) Определяет базовый многоугольник

В) Определяет количество углов многоугольника

С) Определяет сколько узлов будет равномерно размещено вдоль границы эллипса на базе которго строится многоугольник.

9. Инструментом Star можно построить

А) Правильную звезду

В) Сложную звезду

С) Любой многоугольник

10. Чем больше значение Sharpnessofpolygon (Заострение многоугольника)

А) Тем тупее лучи звезды

В) Тем больше углов у звезды

С)Тем острее лучи звезды

11. Симметричные спирали это спирали у которых

А) Расстояние между двумя смежными витками спирали, измеренное вдоль радиуса, проведенного из ее центра, равномерно увеличивается пропорционально некоторой константе.

В) Расстояние между двумя смежными витками спирали, измеренное вдоль радиуса, проведенного из ее центра, одинаково для всей спирали.

С) Расстояние между двумя смежными витками спирали, измеренное вдоль радиуса, проведенного из ее центра, равномерно увеличивается в несколько раз.

12. Логарифмическая спираль это спираль у которой

А) Расстояние между двумя смежными витками спирали, измеренное вдоль радиуса, проведенного из ее центра, равномерно увеличивается пропорционально некоторой константе.

В) Расстояние между двумя смежными витками спирали, измеренное вдоль радиуса, проведенного из ее центра, равномерно увеличивается в несколько раз.

С) Расстояние между двумя смежными витками спирали, измеренное вдоль радиуса, проведенного из ее центра, одинаково для всей спирали.

13. В поле ScaleFactor (коэффициент масштабирования) содержатся

А) Коэффициенты линейного растяжения и сжатия объекта

В) Коэффициенты линейного растяжения и сжатия объекта вдоль одной из сторон

С) Значения управляющей операции поворота объекта

14. Инструмент для построения сетки

А) GraphPaper (Диаграммная сетка)

В) Polygon (многоугольник)

С) Perfectshape (Стандартные фигуры)